ФИО: Байханов Исмаил Баутдинов Wинистерство просвещения Российской Федерации должность: Ректор<br><sub>Дата подписания:</sub> ФОДОДАЛЬНОЕ ГОСУДАРОТВЕННОЕ бюджетное образовательное учреждение высшего образования 442c337cd125e1d014f62698c9d813e502697764 сосударственный педагогический университет» Гуманитарно-педагогический колледж ЧГПУ Документ подписан простой электронной подписью Информация о владельце: Дата подписания: 26.04.2024 10<del>:37</del>.96 Уникальный программный ключ:

**УТВЕРЖДАЮ** Директор колледжа **МАНИТАРНО. В. М. Джамалдинова** <del>МГОДИНЕ</del><br>КОЛЛЕДЖ Протокол №5 от 22 мая 2023г.

### ФОНД ОЦЕНОЧНЫХ СРЕДСТВ

### по профессиональному модулю

### ПМ.01 «ВВОД, ОБРАБОТКА ТЕКСТОВЫХ ДАННЫХ И СБОР ДАННЫХ С АНАЛОГОВЫХ НОСИТЕЛЕЙ ИНФОРМАЦИИ»

### 09.01.03 Оператор информационных систем и ресурсов

Фонды оценочных средств разработаны в соответствии с требованиями федерального государственного образовательного стандарта среднего профессионального образования по программе подготовки квалифицированных рабочих, служащих: 09.01.03 Операторы информационных систем и ресурсов

Автор: Джемалдинова М.Ю.

# СОДЕРЖАНИЕ

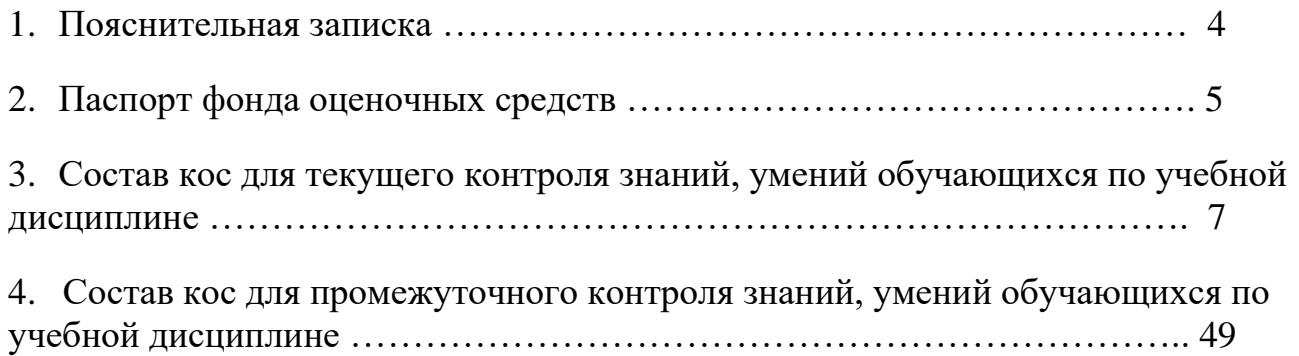

### **1.** Пояснительная записка

*Цель фонда оценочных средств.* Оценочные средства предназначены для контроля и оценки образовательных достижений обучающихся, освоивших программу профессионального модуля ПМ 01. Ввод, обработка текстовых данных и сбор данных с аналоговых носителей информации. Перечень видов оценочных средств соответствует Рабочей программе профессионального модуля.

*Фонд оценочных средств* включает контрольные материалы для проведения текущего контроля в форме тестовых заданий и промежуточной аттестации в форме вопросов к зачету по МДК.01.01 Работа с документами текстовых форматов*,* МДК.01.03 Конвертирование аналоговых данных в цифровые и экзамена по МДК.01.02 Преобразование и резервное копирование данных и итоговых документов.

*Структура и содержание заданий* - задания разработаны в соответствии с рабочей программой профессионального модуля ПМ 01. Ввод, обработка текстовых данных и сбор данных с аналоговых носителей информации.

### **2. ПАСПОРТ ФОНДА ОЦЕНОЧНЫХ СРЕДСТВ**

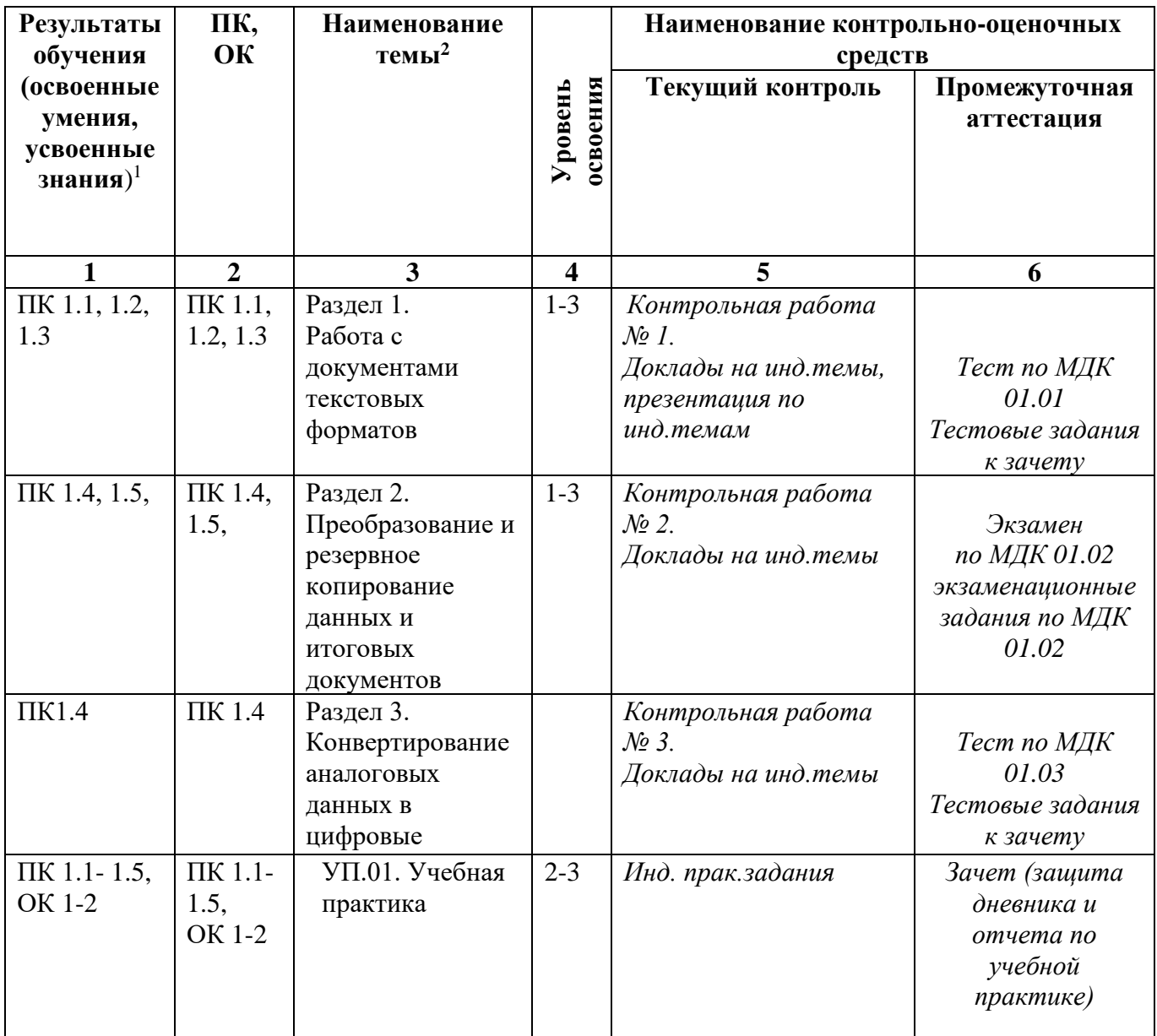

Результатом освоения учебной дисциплины является овладение элементами профессиональных компетенций:

ОК 01 Выбирать способы решения задач профессиональной деятельности применительно к различным контекстам.

ОК 02 Использовать современные средства поиска, анализа и интерпретации информации, и информационные технологии для выполнения задач профессиональной деятельности.<br>ПК 1.1 Выполнять ввол и обра

ПК 1.1 Выполнять ввод и обработку текстовых данных.<br>ПК 1.2 Выполнять преобразование данных, связанных

Выполнять преобразование данных, связанных с изменениями структуры документов.

Выполнять разметку и форматирование документов различных форматов.<br>  $\Pi K$  1.4

Конвертировать аналоговые данные в цифровые.

ПК 1.5 Выполнять подготовку цифровых данных для дальнейшей обработки и архивирования.

# **Формы промежуточной аттестации по профессиональному модулю**

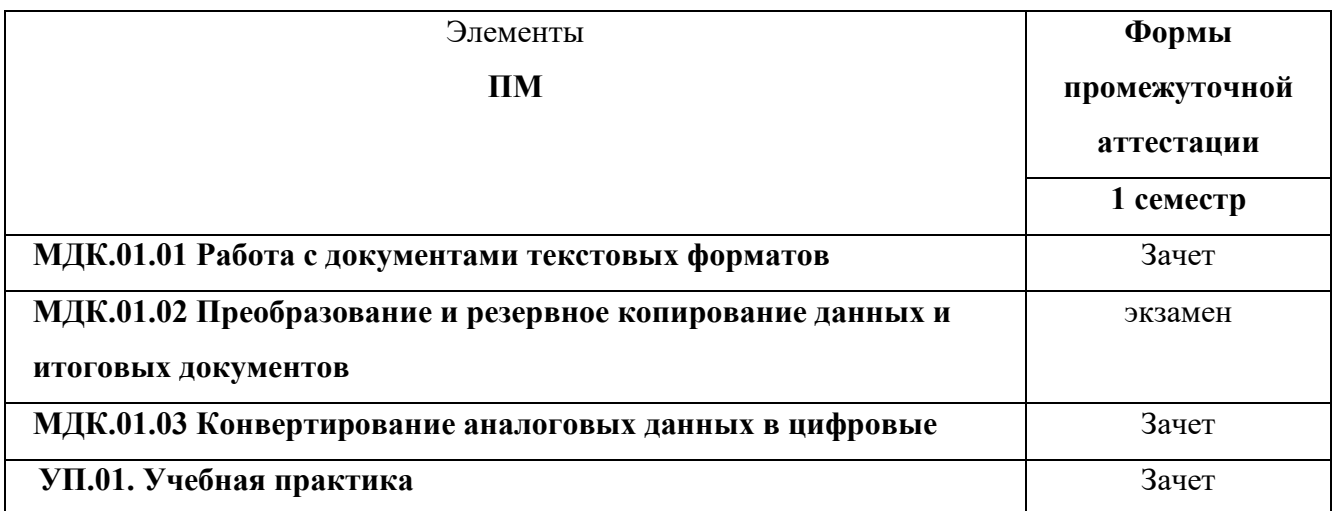

### **3. Состав КОС для текущего контроля знаний, умений, обучающихся по учебной дисциплине**

Текущий контроль проводится в следующих формах:

- тестирование;
- выполнение практических заданий;
- самостоятельная работа;
- подготовка и выступление с докладом, сообщением, презентацией;
- решение ситуационной задачи

### **ШКАЛА ОЦЕНИВАНИЯ ПРОЦЕДУР ТЕКУЩЕГО КОНТРОЛЯ**

Текущие оценки по дисциплине определяются в соответствии с объемом и качеством выполненных работ.

При оценивании устных, письменных и практических работ студентов используется критериальная форма с переводом бальную систему. Для тестовых заданий используется бальная система. Данная система выбрана с учетом используемых педагогических технологий.

Критерии оценок тестовых заданий

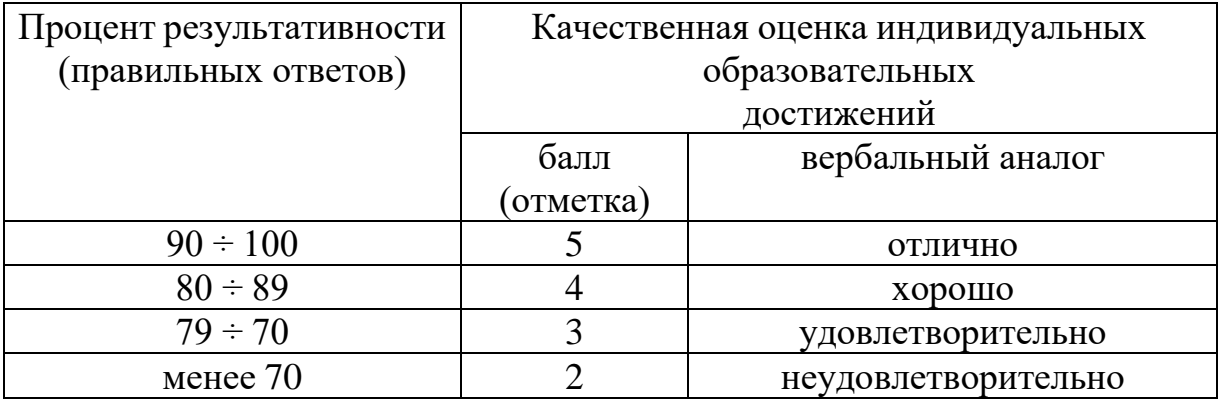

Тестовые задания для текущего контроля по МДК 01.01 «Работа с документами текстовых форматов»

### На выполнение теста отводится 45 минут. Задания рекомендуется выполнять по порядку. Если задание не удается выполнить сразу, перейдите к следующему. Если останется время, вернитесь к пропущенным заданиям.

### Вариант №1

1. Максимальный объём информации, который можно записать на CD-диск Выберите один из 4 вариантов ответа: 1) до 17 Gb  $2)$  4,7 Gb 3) 700 Mb 4) 512 Kb Эталон: 3

2. Программа для создания презентации?

Выберите один из 4 вариантов ответа:

1) Opera

2) Все вышеперечисленные

3) Paint

4) Power Point

Эталон: 4

3. В MS Excel используются абсолютные ссылки. Укажите их Выберите один из 3 вариантов ответа: 1)  $@A@5, @C@@$  $2)$  A5, C2

3) \$A\$5, \$C\$2

 $9$ Tanou 3

4. Применение векторной графики по сравнению с растровой:

Выберите один из 4 вариантов ответа:

1) не меняет способы кодирования изображения;

2) сокращает объем памяти, необходимой для хранения изображения, и облегчает редактирование последнего

3) не влияет на объем памяти, необходимой для хранения изображения, и на трудоемкость редактирования изображения

4) увеличивает объем памяти, необходимой для хранения изображения; Эталон: 2

5. В процессе редактирования текста изменяется

Выберите один из 5 вариантов ответа:

1) размер шрифта

2) параметры абзаца

3) последовательность символов, слов, абзацев

- 4) параметры страницы
- 5) ни одно из вышеперечисленного

### Эталон: 3

- 6. Программно-аппаратный комплекс с веб-интерфейсом, предоставляющий возможность поиска информации в Интернете Выберите один из 4 вариантов ответа:
- 1) интернет-магазин
- 2) интернет браузер
- 3) почтовый клиент

### 4) поисковая система

Эталон: 4

7. Драйвер — это: Выберите один из 4 вариантов ответа: 1) устройство компьютера 2) прикладная программа 3) язык программирования 4) программа для работы с устройствами компьютера Эталон: 4

8. Укажите устройства, не являющиеся устройствами вывода информации Изображение:

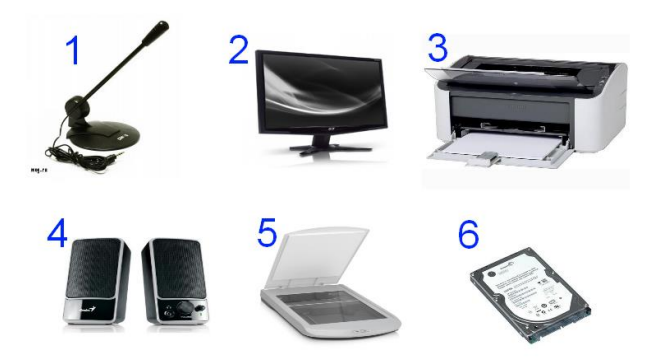

### Эталон: жесткий диск, сканер

9. Какие из перечисленных форматов файлов принадлежат к графическим?

Выберите несколько из 5 вариантов ответа:

- 1) \*.png, \*.bmp
- 2) \*.gif, \*.jpg.
- $3) *$  doc, \*.txt
- $4$ ) \*.psd
- 5) \*.wav, \*.mp3
- Эталон: 1,2

10. От чего зависит качество компьютерного звука:

Выберите один из 4 вариантов ответа:

- 1) Разрядности дискретизации
- 2) Частота дискретизации
- 3) Тактовой частоты процессора
- 4) Модели акустической системы

Эталон: 2

11. Процессор обрабатывает информацию:

Выберите один из 5 вариантов ответа:

- 1) в текстовом виле
- 2) на языке Вавю
- 3) используя перевод с латыни
- 4) в десятичной системе счисления
- 5) в двоичном коде

### Эталон: 5

12. Для подключения компьютера к телефонной сети используется: Выберите один из 5 вариантов ответа:

- $1)$  сканер
- 2) модем
- 3) плоттер
- $4)$   $\phi$ akc
- $5)$  принтер
- Этялон: 2

13. Шелчок мыши:

Выберите один из 3 вариантов ответа:

1) открывает объект

- 2) перемещает объект
- 3) указывает объект

Эталон: 3

14. Векторное графическое изображение формируется из Выберите один из 5 вариантов ответа:

- $1)$  красок
- 2) пикселей
- 3) инструментов

### 4) графических примитивов

- 5) палитры
- Эталон: 4

15. Чем должен руководствоваться пользователь персонального компьютера Выберите один из 4 вариантов ответа:

### 1) Типовой инструкцией по охране труда при работе на персональном компьютере

2) Типовой инструкцией по охране труда при обслуживании дизельных электрических станций РРС

3) Типовой инструкцией по охране труда электромонтера канализационных сооружений связи

4) Типовой инструкцией по охране труда электромонтера линейных сооружений телефонной связи и проводного вещания

### Этялон: 1

16. Глобальная компьютерная сеть — это

Выберите один из 4 вариантов ответа:

1) система обмена информацией на определенную тему

### 2) совокупность локальных сетей и компьютеров, расположенных на больших расстояниях и соединенных в единую систему

3) множество компьютеров, связанных каналами передачи информации и находящихся в пределах одного помещения, здания

4) информационная система с гиперсвязями

Эталон: 2

# 17. Сколько бит в слове МЕГАБАЙТ?

### Эталон: 8 388 608 бит

18. Определите назначение, приведенных ниже, программ Укажите соответствие для всех 5 вариантов ответа:

- 1) Текстовый редактор
- 2) Операционная система
- 3) Растровый графический редактор
- 4) Векторный графический редактор
- 5) Видеоредактор
	- a. MS Paint
	- b. CorelDraw
	- c. MS Word
	- d. MovieMaker
	- e. MS Windows

### Эталон: 1)с, 2) е, 3) а, 4) b, 5) d

19. Адресуемость оперативной памяти означает:

Выберите один из 5 вариантов ответа:

1) энергонезависимость оперативной памяти

### 2) наличие номера у каждой ячейки оперативной памяти и возможность доступа к ней

3) возможность хранения программ и данных

4) дискретность структурных единиц памяти

5) энергозависимость оперативной памяти

### **Эталон:2**

20. Файл созданный в программе Блокнот имеет формат (расширение) по умолчанию:

*Выберите один из 5 вариантов ответа:*

- **1) \*.ТХТ**
- 2) \*.DOC
- 3) \*.МР4
- 4) \*.WMF
- 5) \*.ВМР
- **Эталон:1**

21. Что собой представляет компьютерная графика?

*Выберите один из 4 вариантов ответа:*

### **1) графические элементы программ, а также технология их обработки**

- 2) дизайн Web-сайтов
- 3) программы для рисования
- 4) набор файлов графических форматов

### **Эталон:1**

### 22. Программа, предназначенная для создания и редактирования видеофайлов, называется

*Выберите один из 4 вариантов ответа:*

### **1) видеоредактор**

- 2) текстовый редактор
- 3) аудиоредактор
- 4) графический редактор

### **Эталон:1**

23. В ячейке Microsoft Excel А1 необходимо рассчитать сумму содержимого ячеек С1 и В1 для этого в ячейке А1 нужно указать: *Выберите несколько из 5 вариантов ответа:*

1) С1+В1  $2$ ) =CYMM(C1+B1) **3) =С1+В1** 4) ни одно из перечисленного 5) =СУММ (С1:В1) **Эталон:3**

> 24.Развитие технических средств хранения и передачи звуковой информации началось:

*Выберите один из 4 вариантов ответа:*

- 1) В середине XX века
- 2) В конце XX века
- **3) В конце XIX века**
- 4) В начале ХХI века

### **Эталон:3**

25.Выберите форматы векторных графических файлов *Выберите несколько из 9 вариантов ответа:*

- 1) PSD
- **2) CDR**
- **3) WMF**
- 4) JPEG
- 5) PCX
- 6) TIFF
- 7) BMP
- **8) DXF**
- 9) GIF

**Эталон:2,3,8**

26.Персональный компьютер не будет функционировать, если отключить: *Выберите один из 5 вариантов ответа:*

1) дисковод

- 2) мышь
- 3) принтер
- 4) сканер
- **5) оперативную память**
- **Эталон:5**
	- 27.Какой тип графического изображения вы будете использовать для разработки эмблемы организации, учитывая, что она должна будет печататься на малых визитных карточках и больших плакатах?

*Выберите один из 2 вариантов ответа:*

- 1) растровое изображение
- **2) векторное изображение**

**Эталон:2**

28.Укажите высказывания, характеризующие лазерный принтер: *Выберите несколько из 4 вариантов ответа:*

### **1) высокая скорость печати**

- 2) наличие печатающей ленты
- 3) бесшумная работа
- 4) высокое качество печати

### **Эталон:1**

29.Аналого-цифровой преобразователь — это устройство производящее… *Выберите один из 4 вариантов ответа:*

1) Преобразование машинного кода в текстовый

2) Преобразование рукописного текста в машинный код

### **3) Преобразование из аналоговой формы информации в цифровую**

### 4) Преобразование из цифровой формы информации в аналоговую Эталон:3

30. Какой программный продукт относится к векторной графике: Выберите несколько из 5 вариантов ответа:

- 1) Microsoft Photo Editor
- 2) AdobePhotoShop
- 3) Paint
- 4) Corel Draw

### 5) Adobe Illustrator

### Эталон:5

31.В ячейке MS Excel в результате вычисления формулы появилось значение ##### (см. рисунок). Это указывает на то, что:

Изображение:

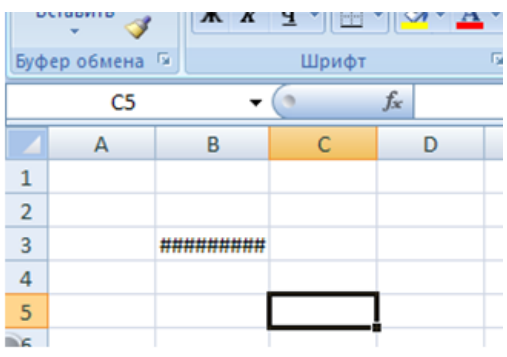

Выберите один из 5 вариантов ответа:

1) был использован недопустимый формат аргументов

2) неправильно записано имя используемой функции

3) результат вычислений не укладывается в ячейке

- 4) адреса ячеек в формуле записаны на русском языке
- 5) произведено деление на нуль

### Эталон:3

32. Скорость работы процессора зависит от: Выберите один из 5 вариантов ответа:

- 1) наличия или отсутствия подключенного принтера
- 2) объема внешнего запоминающего устройства
- 3) организации интерфейса операционной системы
- 4) объема обрабатываемой информации
- 5) тактовой частоты

### Эталон:5

33. Укажите устройства, не являющиеся устройствами ввода информации: Изображение:

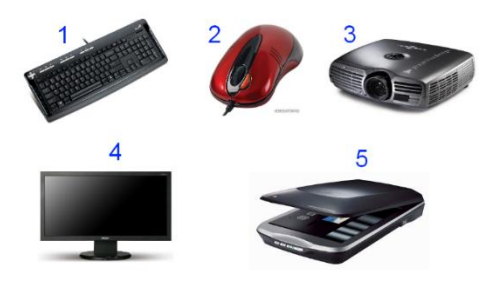

### **Эталон: Монитор, проектор**

34. Мультимедийный проектор предназначен для *Выберите один из 4 вариантов ответа:*

1) отображения информации на экране монитора

**2) проецирования информации с ПК на большой экран**

- 3) прослушивания звуковых файлов большого объема
- 4) передачи информации по сетям

**Эталон: 2**

35. Выбери растровые форматы графических файлов *Выберите несколько из 10 вариантов ответа:*

- **1) TIFF**
- **2) PSD**
- **3) GIF**
- 4) DXF
- 5) EPC
- **6) BMP**
- 7) WMF
- 8) EPS
- 9) CDR
- **10) JPEG**

**Эталон:1,2,3,6,10**

36. Как выполнить копирование объектов (файла, папки, ярлыка)? *Выберите один из 3 вариантов ответа:*

1) выделить и нажать кнопку Insert

2) перетащить мышкой в нужное место

### **3) нажать клавишу Ctrl и мышкой перетащить в нужное место Эталон: 3**

37. Во время выполнения прикладная программа хранится:

*Выберите один из 5 вариантов ответа:*

1) в постоянном запоминающем устройстве

### **2) в оперативной памяти**

- 3) в процессоре
- 4) на жестком диске
- 5) в видеопамяти

**Эталон: 2**

### 38. В электронных таблицах выделена группа ячеек А1:СЗ. Сколько ячеек входит в эту группу?

*Выберите один из 5 вариантов ответа:*

- 1) 6
- 2) 12
- 3) 13
- **4) 9**
- 5) 3
- **Эталон: 4**

### 39. Операционные системы (ОС) классифицируют по особенностям алгоритмов управления ресурсами

*Выберите один из 3 вариантов ответа:*

### **1) однозадачные, многозадачные**

- 2) однопользовательские, многопользовательские
- 3) локальные, сетевые

### **Эталон: 1**

40. Архитектура операционных систем бывает трех типов

*Выберите один из 3 вариантов ответа:*

1) блочная архитектура

архитектура от Microsoft

архитектура типа клиент-сервер на основе микроядра.

**2) монолитная архитектура**

**многоуровневая архитектура**

**архитектура типа клиент-сервер на основе микроядра.**

3) монолитная архитектура

многозадачная архитектура

архитектура типа клиент-сервер на основе Windows.

### **Эталон: 2**

41. Операционная система Windows предоставляет возможность работать с мультимедиа информацией. К таким программам не относится ...

*Выберите один из 4 вариантов ответа:*

1) Sound Recorder (Фонограф)

### **2) Scan Disk (Диагностика)**

- 3) VolumeControl (Регулятор звука)
- 4) CD-Player (Лазерный проигрыватель)

### **Эталон: 2**

42. Какие из перечисленных программ входят в стандартный набор системы Windows?

*Выберите один из 5 вариантов ответа:*

1) графический редактор Paint, WordPad;

2) блокнот, калькулятор, графический редактор Paint, Word;

3) Word, Excel, Access, Power Point.

4) блокнот, калькулятор, графический редактор CorelDraw, WordPad;

5) блокнот, калькулятор, графический редактор Paint, WordPad Эталон: 5

43. Какую функцию выполняют периферийные устройства? Выберите один из 4 вариантов ответа:

1) управление работой компьютера по заданной программе

2) хранение информации

3) ввод и вывод информации

4) обработку информации

Эталон: 3

44. Магистрально-модульный принцип архитектуры современного персонального компьютера подразумевает такую логическую организацию аппаратных компонент компьютера, при которой:

Выберите один из 5 вариантов ответа:

1) связь устройств друг с другом осуществляется через центральный процессор, к которому они все подключаются

2) все устройства связываются друг с другом через магистраль, включающую в себя шины данных, адреса и управления

3) каждое устройство связывается с другими напрямую

4) каждое устройство связывается с другими напрямую, а также через одну центральную магистраль

5) устройства связываются друг с другом в определенной фиксированной последовательности (кольцом)

### Эталон: 2

45. WAV  $\sigma$ 

Выберите один из 4 вариантов ответа:

1) Синтезированный формат компьютерного звука

2) Цифровой формат компьютерного звука

3) Специализированная программа обработки видео

4) Расширение файла, созданного в текстовом редакторе

Эталон: 2

Тестовые задания для текущего контроля по МДК 01.01 «Работа с документами текстовых форматов»

### **На выполнение теста отводится 45 минут. Задания рекомендуется выполнять по порядку. Если задание не удается выполнить сразу, перейдите к следующему. Если останется время, вернитесь к пропущенным заданиям.**

### **Вариант №2**

1. Что такое растровая графика?

*Выберите один из 3 вариантов ответа:*

1) изображение, содержащее большое количество цветов

### **2) изображение, состоящее из набора точек**

3) изображение, состоящее из отдельных объектов

### **Эталон:2**

2. Принтер с чернильной печатающей головкой, которая под давлением выбрасывает чернила из ряда мельчайших отверстий на бумагу, называется *Выберите один из 5 вариантов ответа:*

### **1) струйный**

2) матричный

3) жёсткий

4) лазерный

5) сублимационный

### **Эталон:2**

3. Для долговременного хранения информации служит: *Выберите один из 5 вариантов ответа:*

1) дисковод

2) блок питания

3) процессор

4) оперативная память

**5) внешние носители**

**Эталон:5**

4. Выберите из списка программы для обработки звуковых фалов *Выберите несколько из 5 вариантов ответа:*

1) Windows XP

2) Photoshop

**3) SaundForge**

4) CorelDraw

**5) ColdWave**

**Эталон:3, 5**

5. Спам — это: *Выберите один из 4 вариантов ответа:* 1) человек занимающийся массовой рассылкой писем

2) электронное сообщение

3) специальная программа для рассылки писем

**4) массовая автоматическая рассылка рекламных электронных сообщений; Эталон:4**

6. К операционным системам относятся

*Выберите несколько из 5 вариантов ответа:*

### **1) MS Windows**

- **2) FreeBSD**
- 3) MS Office
- **4) Linux**
- 5) Photoshop
- **Эталон:1,2,4**

7. Аудиоредактор — это

*Выберите один из 4 вариантов ответа:*

1) программа для записи информации на диск

2) программа для просмотра графических файлов

### **3) программа для создания и редактирования звуковых фалов**

4) программа для создания и редактирования видеофайлов

**Эталон:3**

8. Телеконференция — это

*Выберите один из 5 вариантов ответа:*

**1) система обмена информацией между абонентами компьютерной сети**

2) служба приёма и передачи файлов любого формата

3) информационная система в гиперсвязях

4) обмен письмами в глобальных сетях

5) процесс создания, приёма и передачи web-страниц

**Эталон:1**

9. Для чего предназначена программа Adobe Photoshop? *Выберите один из 4 вариантов ответа:*

1) для монтажа фильмов

2) для создания Web-сайта

3) для сканирования фотографий

**4) для обработки растровых изображений**

### **Эталон:4**

10. Укажите наиболее полный перечень основных элементов персонального компьютера:

*Выберите один из 5 вариантов ответа:*

### **1) центральный процессор, оперативная память, устройства ввода/вывода**

2) арифметико-логическое устройство, устройство управления, сопроцессор

3) микропроцессор, сопроцессор, монитор

4) монитор, винчестер, принтер

5) сканер, мышь, монитор, принтер

### **Эталон:1**

11. Программа Microsoft Word предназначена: *Выберите один из 5 вариантов ответа:*

1) только для создания текстовых документов

2) ни для одного из вышеперечисленного

3) только для создания графических изображений

4) только для создания графических изображений с элементами текста

### **5) для создания текстовых документов с элементами графики Эталон:5**

12. Какой программный продукт относится к растровой графике *Выберите несколько из 5 вариантов ответа:*

1) Adobe Illustrator

- 2) Photoshop
- 3) Fractal Design Expression
- 4) Corel Draw

### **5) Gimp**

**Эталон:5**

13. Технология Plug and Play ...

Выберите один из 3 вариантов ответа:

1) позволяет синхронизировать работу компьютера и устройства

### **2) позволяет новым устройствам автоматически настраиваться под конфигурацию данного компьютера**

3) используется вместо внешних устройств

### **Эталон:2**

14. Операционные системы (ОС) классифицируют по числу одновременно выполняемых задач

*Выберите один из 3 вариантов ответа:*

1) сетевые, локальные

### **2) однозадачные, многозадачные**

3) однопользовательские, мноопользовательские

### **Эталон:2**

15. Операционные системы (ОС) классифицируют по числу одновременно работающих пользователей

*Выберите один из 3 вариантов ответа:*

### **1) многопользовательские, однопользовательские**

- 2) однозадачные, многозадачные
- 3) сетевые, локальные
- **Эталон:1**

16. Для чего служит кнопка «Пуск»? *Выберите один из 4 вариантов ответа:*

### **1) для открытия главного системного меню**

- 2) для выключения компьютера
- 3) для перехода в корневой каталог
- 4) для запуска браузера

### **Эталон:1**

17. Операционная система — это: *Выберите один из 4 вариантов ответа:*

### **1) системная программа**

- 2) текстовый редактор
- 3) система программирования
- 4) прикладная программа

### **Эталон:1**

18. Что относится к средствам мультимедиа

*Выберите один из 4 вариантов ответа:*

### **1) анимация, текст, видео, мультимедийные программы**

- 2) видео, анимация, текст, звук, графика.
- 3) звук, текст, графика, изображения
- 4) звук, колонки, графика.

### **Эталон:1**

- 19. Какой тип графического изображения вы будете использовать при редактировании цифровой фотографии?
- *Выберите один из 3 вариантов ответа:*

### **1) растровое изображение**

- 2) векторное изображение
- 3) фрактальное изображение

### **Эталон:1**

20. С использованием графического редактора графическую информацию можно... *Выберите один из 4 вариантов ответа:*

- 1) только редактировать
- 2) только создавать и сохранять

### **3) создавать, редактировать, сохранять**

4) только создавать

### **Эталон:3**

21. Аппаратное подключение периферийного устройства к магистрали производится через

*Выберите один из 4 вариантов ответа:*

1) драйвер

### **2) контроллер**

3) стример

### $(4)$  регистр Эталон:2

22. Электронная почта (e-mail) позволяет передавать:

Выберите один из 5 вариантов ответа:

1) ни одно из вышеперечисленного

2) только видеоизображение

### 3) сообщения и приложенные файлы

- 4) только сообщения
- 5) только файлы
- Эталон:3

23. В состав операционной системы (ОС) не входит ... Выберите один из 4 вариантов ответа:

### 1) BIOS (базовая система ввода/вывода)

- 2) ядро ОС
- 3) драйверы
- 4) программа-загрузчик

### Эталон:1

24. При отключении компьютера информация...

Выберите один из 5 вариантов ответа:

- 1) стирается на гибком диске
- 2) стирается на жестком диске
- 3) стирается на компакт-диске
- 4) исчезает из постоянного запоминающего устройства

### 5) исчезает из оперативной памяти

### Эталон:5

25. Манипулятор "мышь" — это устройство:

Выберите один из 5 вариантов ответа:

1) долговременного хранения информации

2) считывания информации

### 3) ввода информации

- 4) модуляции и демодуляции
- 5) для подключения принтера к компьютеру

### Эталон:3

26. Произведите сопоставление типов принтеров по качеству печати:

- Укажите соответствие для всех 3 вариантов ответа:
- 1) Отличное а) матричный
- $2)$  Хорошее б) лазерный
- в) струйный 3) Плохое

### Эталон: 1) лазерный, 2) струйный, 3) матричный

27. Частота дискретизации — это

*Выберите один из 4 вариантов ответа:*

1) Количество памяти, выделяемой для хранения 1 байта информации

2) Количество информации, проходящей черезпроцессор за 1 секунду

3) Размерность регистра памяти устройства АЦП

### **4) Количество измерений, производимых прибором за 1 секунду Эталон:4**

28. Укажите на изображении клавишу, которая завершает ввод команды *Укажите место на изображении:*

### **Эталон: Enter**

29. Система взаимосвязанных технических устройств, выполняющих ввод, хранение, обработку и вывод информации называется

*Выберите один из 4 вариантов ответа:*

- 1) программное обеспечение
- 2) компьютерное обеспечение

3) системное обеспечение

**4) аппаратное обеспечение**

### **Эталон:4**

30. Система RGB служит для кодирования...

*Выберите один из 4 вариантов ответа:*

- 1) звуковой информации
- 2) числовой информации
- **3) графической информации**
- 4) текстовой информации

### **Эталон:3**

31. В электронных таблицах выделена группа ячеек А1:СЗ. Сколько ячеек входит в эту группу?

*Выберите один из 5 вариантов ответа:*

- 1) 6
- 2) 12
- 3) 13
- **4) 9**
- 5) 3

### **Эталон: 4**

32. Компьютер, подключенный к Интернет, обязательно имеет: Выберите один из 5 вариантов ответа:

### 1) IP-адрес

- 2) доменное имя
- 3) URL-адрес
- 4) домашнюю web-страницу
- 5) web-страницу

### Эталон:1

33. Введите название устройства, изображенного на рисунке Изображение:

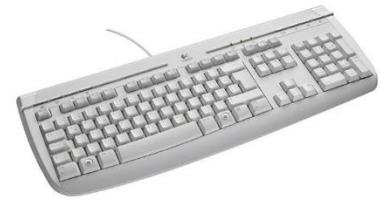

### Эталон: Клавиатура

34. Для построения сложных чертежей на бумаге используется: Выберите один из 5 вариантов ответа:

- 1) лазерный принтер
- 2) плоттер
- 3) струйный принтер
- 4) матричный принтер
- $5)$  сканер
- Эталон:2

35. Точечный элемент экрана дисплея называется: Выберите один из 4 вариантов ответа:

- 1) зерном люминофора
- 2) точкой
- 3) растром
- 4) пикселем
- Эталон:4

36. Выберите типы ссылок, используемых в MS Excel Выберите один из 3 вариантов ответа:

1) абсолютная, простая, многозадачная

2) абсолютная, относительная, смешанная

3) относительная, сложная, многофункциональная

### Эталон:2

37. Программа — это последовательность... Выберите один из 4 вариантов ответа: 1) электрических импульсов

2) нулей и единиц

3) текстовых знаков

### **4) команд для компьютера**

### **Эталон:4**

38. Видеокарта — это:

*Выберите один из 4 вариантов ответа:*

1) устройство ввода информации

### **2) устройство, осуществляющая вывод информации на экран**

3) устройство распознования информации

4) устройство распознавания текстовой информации

### **Эталон:2**

39. Компьютер — это (выберите полное правильное определение):

*Выберите один из 5 вариантов ответа:*

1) устройство для работы с текстами

### **2) многофункциональное электронное устройство для работы с информацией**

3) устройство для обработки аналоговых сигналов

4) устройство для хранения информации любого вида

5) электронно-вычислительное устройство для обработки чисел

### **Эталон:2**

40. Цифровая форма представления информации основана на *Выберите один из 3 вариантов ответа:*

### **1) Непрерывности**

- 2) Дискретности
- 3) Результативности

### **Эталон:1**

41. Укажите на рисунке клавишу, которая перемещает курсор в начало строки

Укажите место на изображении:

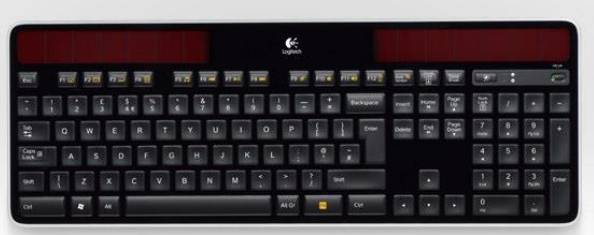

### **Эталон: Home**

42. Постоянное запоминающее устройство служит для:

*Выберите один из 5 вариантов ответа:*

**1) хранения программ первоначальной загрузки компьютера и тестирования его узлов**

2) хранения постоянно используемых программ

3) записи особо ценных прикладных программ

4) хранения программы пользователя во время работы

5) постоянного хранения особо ценных документов

### **Эталон:1**

43. Компакт-диск, предназначенный для многократной записи новой информации: *Выберите несколько из 5 вариантов ответа:*

1) CD-ROM 2) CD-R **3) CD-RW** 4) DVD-ROM 5) DVD-RW **Эталон:3**

44. Чему равен 1 Кбайт? *Выберите один из 4 вариантов ответа:* 1) 1000 байт 2) 1000 бит **3) 1024 байт** 4) 1024 бит **Эталон:3**

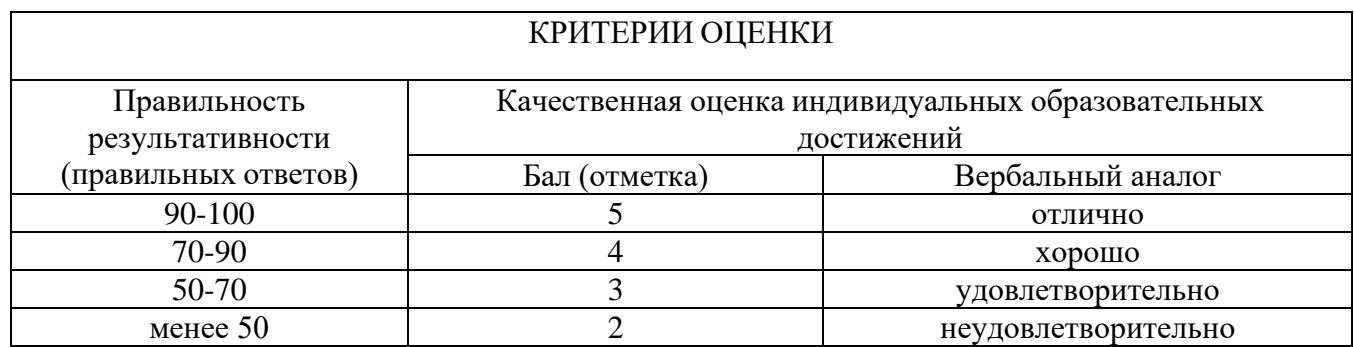

### Тестовые задания для текущего контроля по МДК 01.03 «Конвертирование аналоговых данных в цифровые»

На выполнение теста отводится 45 минут. Задания рекомендуется выполнять по порядку. Если задание не удается выполнить сразу, перейдите к следующему. Если останется время, вернитесь к пропущенным заданиям.

### **Вариант №1**

### Выберите один вариант ответа

1. Первые ЭВМ были созданы ...

### **a) в 40-е годы**

- b) в 60-е годы
- c) в 70-е годы
- d) в 80-е годы

### **Эталон: A**

- 2. Какого вида заливки не существует?
	- a) Градиентная
	- b) Равномерная
	- c) Текстурой
	- **d) Краской**

### **Эталон: D**

- 3. Компьютерные телекоммуникации это ...
	- **a) соединение нескольких компьютеров в единую сеть**
	- b) перенесение информации с одного компьютера на другой с помощью дискет
	- c) дистанционная передача данных с одного компьютера на другой
	- d) обмен информацией между пользователями о состоянии работы
	- компьютера

### **Эталон: A**

- 4. Элементарным объектом, используемым в растровом графическом редакторе, является:
	- **a) точка экрана (пиксель)**
	- b) прямоугольник
	- c) круг
	- d) палитра цветов

### **Эталон: A**

- 5. Компьютер, подключенный к Интернет, обязательно имеет...
	- **a) IP-адрес**
	- b) Web-сервер
	- c) домашнюю web-страницу

d) доменное имя

# **Эталон: A**

6. Заражение компьютерными вирусами может произойти в процессе ...

### **a) работы с файлами;**

- b) форматирования диска;
- c) выключения компьютера;
- d) печати на принтере.

# **Эталон: A**

7. Гиперссылки на web - странице могут обеспечить переход...

- a) только в пределах данной web страницы
- b) только на web страницы данного сервера
- c) на любую web страницу данного региона

## **d) на любую web - страницу любого сервера Интернет**

# **Эталон: D**

8. Какой протокол используется почтовыми серверами для обмена сообщениями?

- a) LDAP
- b) FTP
- **c) SMTP**
- d) HTTP

# **Эталон: C**

9. Связь слова или изображения с другим ресурсом называется ...

- a) WEB-страницей
- b) Гиперссылкой
- c) WEB-сайтом
- **d) URL**

# **Эталон: D**

10. Деформация изображения при изменении размера рисунка - один из недостатков:

a) векторной графики;

### **b) растровой графики**

# **Эталон: B**

- 11. Модем это...
	- a) почтовая программа
	- b) сетевой протокол
	- c) сервер Интернет
	- **d) техническое устройство**

# **Эталон: D**

12. Электронная почта (e-mail) позволяет передавать …

- a) только сообщения
- b) только файлы
- **c) сообщения и приложенные файлы**
- d) видео изображение

### **Эталон: C**

13. Графика с представлением изображения в виде совокупностей точек называется:

- a) фрактальной
- **b) растровой**
- c) векторной
- d) прямолинейной

## **Эталон: B**

14. Адрес электронной почты записывается по определенным правилам. Уберите лишнее

### **a) petrov\_yandex.ru**

- b) petrov@yandex.ru
- c) [sidorov@mail.su](mailto:sidorov@mail.su)

### **Эталон: A**

15. Операционная система:

### **a) система программ, которая обеспечивает совместную работу всех устройств компьютера по обработке информации**

b) система математических операций для решения отдельных задач

c) система планового ремонта и технического обслуживания

компьютерной техники

### **Эталон: A**

16. Что нужно знать, чтобы настроить свою почтовую программу?

- a) свой электронный адрес
- b) имя или IP-адрес своего почтового сервера
- c) протокол доступа к почтовому ящику
- d) **имя и пароль учетной записи электронной почты**

### **Эталон: D**

# 17. Графическими примитивами являются:

# a) **Линия, Эллипс, Прямоугольник**

- b) Карандаш, Кисть, Ластик
- c) Выделение, Копирование, Вставка
- d) наборы цветов

### **Эталон: A**

18. Какая строка является адресом электронной почты? a) http://www.rambler.ru

- - a) 1992
- 24. В каком году Россия была подключена к Интернету?
	-
- -

Эталон: В

- c) Paint
- 
- a) Adobe Photoshop
- 
- 
- 
- b) Corel Draw
- 
- 
- 
- 
- 
- 
- 
- 
- 23. Какой из графических редакторов является векторным?
	-
	-
	-
- Эталон: А
- d) E-mail
- $c)$  BBS
- b) FTP
- 
- 
- 
- 
- 
- 
- 
- 
- 
- 
- 
- 
- 
- 
- 
- 
- 
- 
- 
- 
- 
- a) WWW
- 
- 
- 
- 
- 
- Эталон: В

30

# 22. Всемирная паутина - это система в глобальной сети носит название:

# пространства на жестком диске за счет неиспользуемых файлов

- d) процесс, позволяющий увеличить объем свободного дискового
- с) процесс, позволяющий создать резервные копии наиболее важных файлов на случай непредвиденных ситуации

# b) сжатие одного или более файлов с целью экономии памяти и размещения сжатых данных в одном архивном файле

# 21. Архивация – это  $\ldots$

# Эталон: В

- посредством сети электронными сообщениями
- с) сервис Интернета, позволяющий обмениваться между компьютерами

а) шифрование, добавление архивных комментариев и ведение протоколов

- b) программа для просмотра Web-страниц
- гипертекстовые документы
- 
- 20. Браузер это  $\ldots$

с) Слияние

- а) информационная система, основными компонентами которой являются
- Эталон: А

# **b)** Объединение

- - а) Группировка

- 
- переместить, нам на помощь приходит

d) mcit://www@dionis.ru

- 
- 19. Если элементов графического изображения много и нам нужно их все

# Эталон: В

b) mcit@dionis.mels.ru c) 183000.Russia.Murmansk.2332

- **b) 1990**
- c) 1991

# **Эталон: B**

25. Где удобнее хранить часто используемые адреса электронной почты (и другую информацию о своих корреспондентах)?

- a) в своей записной книжке
- b) **в адресной книге почтовой программы**
- c) в телефонной книжке
- d) в ежедневнике

# **Эталон: B**

26. Объясните понятия "векторное" изображение.

- a) Изображение, представленное в виде отдельных точек пикселей
- **b) Изображение, представленное в виде математического описания отдельных свойств нарисованного объекта**
- c) Это специальные математические формулы, с помощью которых мы рассчитываем рисунок.
- d) Это точки каждая, из которых имеет свой цвет

# **Эталон: B**

27. Графика с представлением изображения в виде совокупностей точек называется:

- a) фрактальной
- **b) растровой**
- c) векторной
- d) прямолинейной

# **Эталон: B**

28. Пользователь электронной почты написал письмо. Что происходит с письмом при подаче команды "Отправить"?

- a) письмо попадает в почтовый ящик пользователя
- b) письмо попадает в электронный архив пользователя

c) **письмо немедленно отправляется адресату**

d)письмо попадает в адресную книгу пользователя

# **Эталон: C**

29. Объясните понятия "растровое" изображение

### **a) Изображение, представленное в виде отдельных точек пикселей**

- b) Изображение, представленное в виде математического описания отдельных свойств нарисованного объекта
- c) Это специальные формулы, по которым мы рисуем

# **Эталон: A**

30. Устройством для вывода текстовой информации является:

- a) клавиатура
- **b) экран дисплея**
- c) дисковод
- d) мышь

### **Эталон: B**

- 31. Адресом электронной почты в сети Интернет может быть ...
	- a) nina@
	- **b) john@acctg.abc.cjvhservs.com**
	- c) rrr@@mgpu.msk.ru
	- d) xyz0123@DDHR##@Z21
	- e) ABC:ACCTG@@JOHN

### **Эталон: B**

32. Какие бывают виды изображений в компьютерной графике?

### **a) Растровое и векторное**

- b) Растровое и альбомное
- c) Векторное и альбомное
- d) Альбомное и плакатное

**Эталон: A**

- 33. Укажите правильный адрес ячейки в Excel:
	- a) 12А
	- b) В89К
	- c) В12С
	- **d) О456**

### **Эталон: D**

34. Что относится к средствам мультимедиа:

- a) звук, текст, графика, изображения
- b) звук, колонки, графика
- c) анимация, текст, видео, мультимедийные программы
- **d) видео, анимация, текст, звук, графика**

### **Эталон: D**

- Выберите несколько вариантов ответа
- 1. Программное обеспечение делится на...
- **a) прикладное**
- **b) системное**
- c) **инструментальное**
- d) компьютерное
- e) процессорное

### **Эталон: ABC**

2. Что не стоит включать в электронные сообщения, памятуя о том, что

подавляющее их большинство передается по Интернету в незашифрованном виде?

- а) свои персональные данные
- b) приглашение на обед
- с) имена и пароли доступа
- d) номера кредитных карточек

## Эталон: ACD

- 3. Функциями графического редактора являются:
- а) создание изображений
- **b**) хранение кода изображения
- с) редактирование изображений
- d) просмотр и вывод содержимого видеопамяти

# Эталон: АВС

- 4. Укажите программы-архиваторы.
- a) WinZip
- b) Word
- c) WinRar
- d) WordArt
- e) Excel
- Эталон: АС
	- 5. В чем преимущества векторной графики?
	- а) в том, что она быстро загружается
	- b) в том, что его размеры можно изменять, не теряя сильно в качестве
	- с) в том, что оно занимает небольшой объем памяти при сохранении
	- d) в том, что векторное изображение легче рисовать

Эталон: ВС

- 6. Web-страницы имеют формат (расширение)...
	- a)  $*$  txt
	- **\*.htm**
	- c)  $*.doc$
	- $d$ ) \*.exe
	-
	- $e)$  \*.html

# Эталон: ВЕ

7. Как можно вставить рисунок в текстовый документ MS Word?

- а) из графического редактора
- **b**) из файла
- с) из коллекции готовых картинок
- d) из меню Файл
- е) из принтера

Эталон: АВС

8. Какое действие нельзя выполнить с объектом операционной системы Windows?

- а) Создать
- **b**) Открыть
- с) Разбить
- d) Копировать
- е) Порвать

### Эталон: СЕ

9. Какие операции мы можем выполнять над векторными графическими изображениями?

- а) Копировать
- **b**) Вырезать
- с) Вставить
- d) Переместить
- е) Удалить

### f) Все варианты

Эталон: F

10. Какие действия мы можем выполнить со вставленной формулой?

- а) мы можем её редактировать
- b) мы можем рассчитывать значения в этой формуле
- с) удалить эту формулу
- d) копировать эту формулу

### Эталон: ACD

### Установите соответствие

1. Подберите к изображению браузера его название:

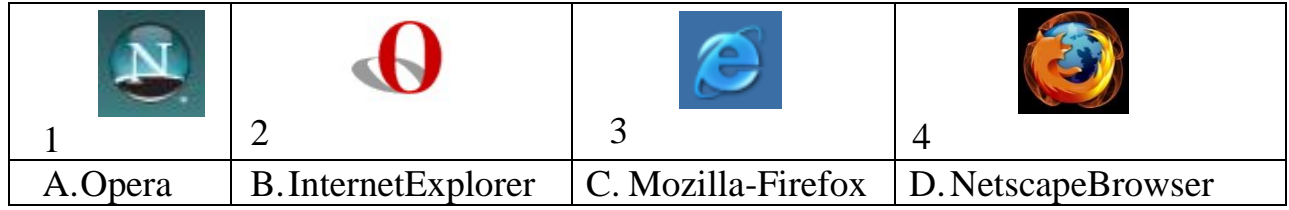

### Эталон: 1.D 2.A 3.B 4.C

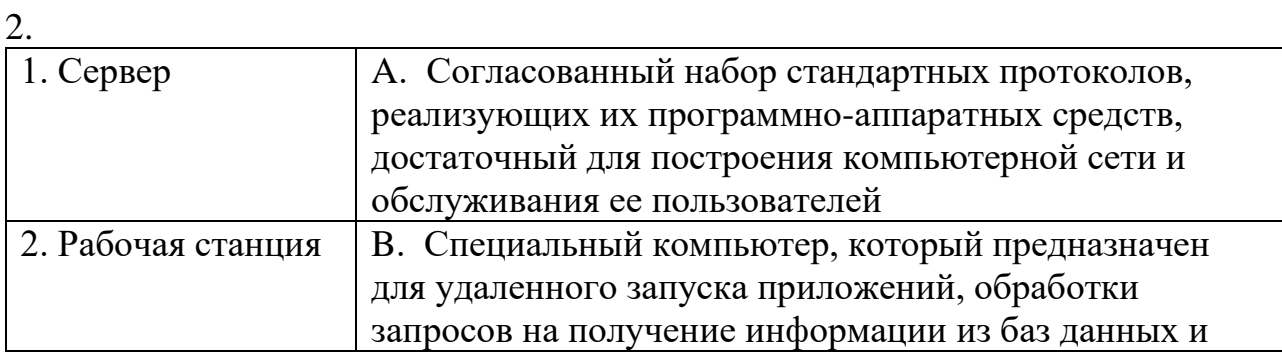

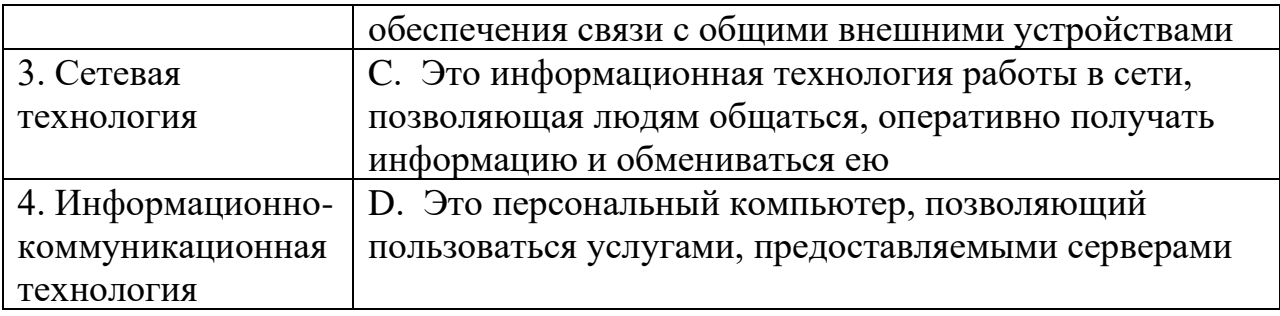

# **Эталон: 1.B 2.D 3.A 4.C**

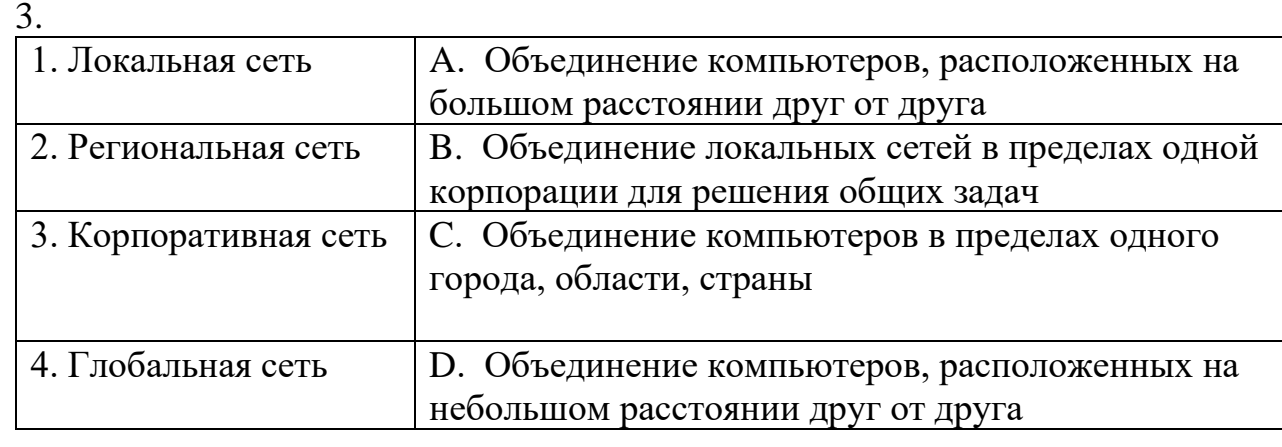

# **Эталон: 1.D 2.C 3.B 4.A**

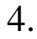

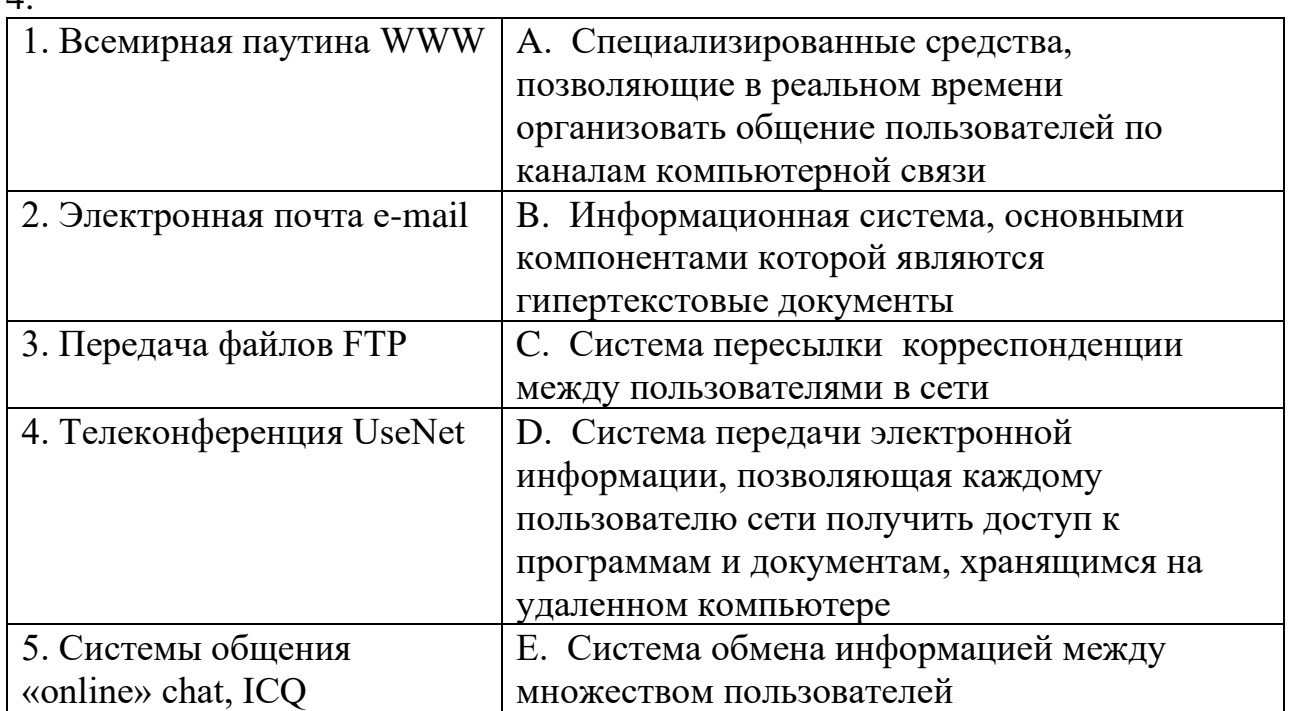

# **Эталон: 1.B 2.C 3.D 4.E 5.A**

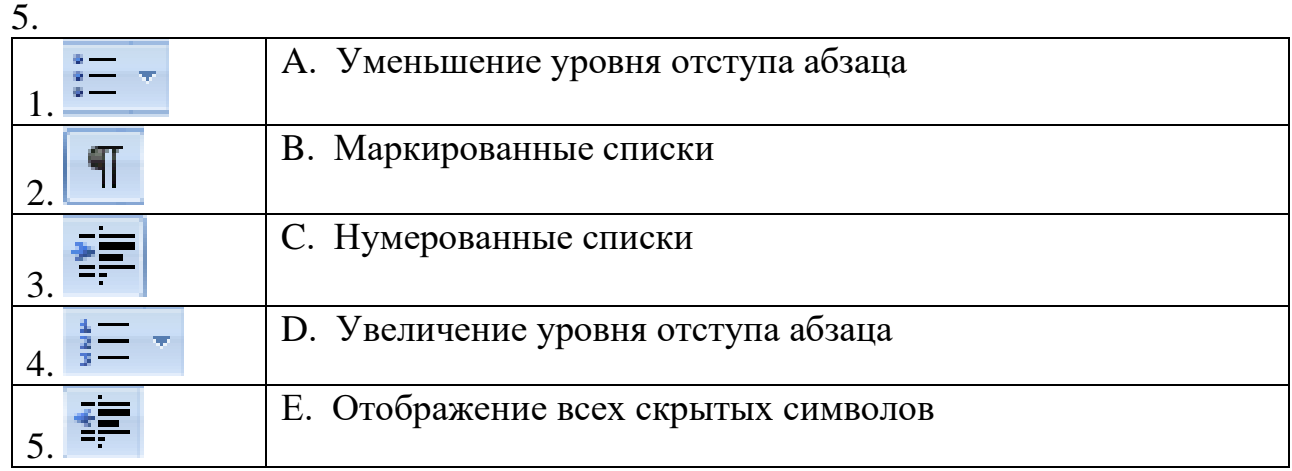

# Эталон: 1.B 2.E 3.D 4.C 5.A

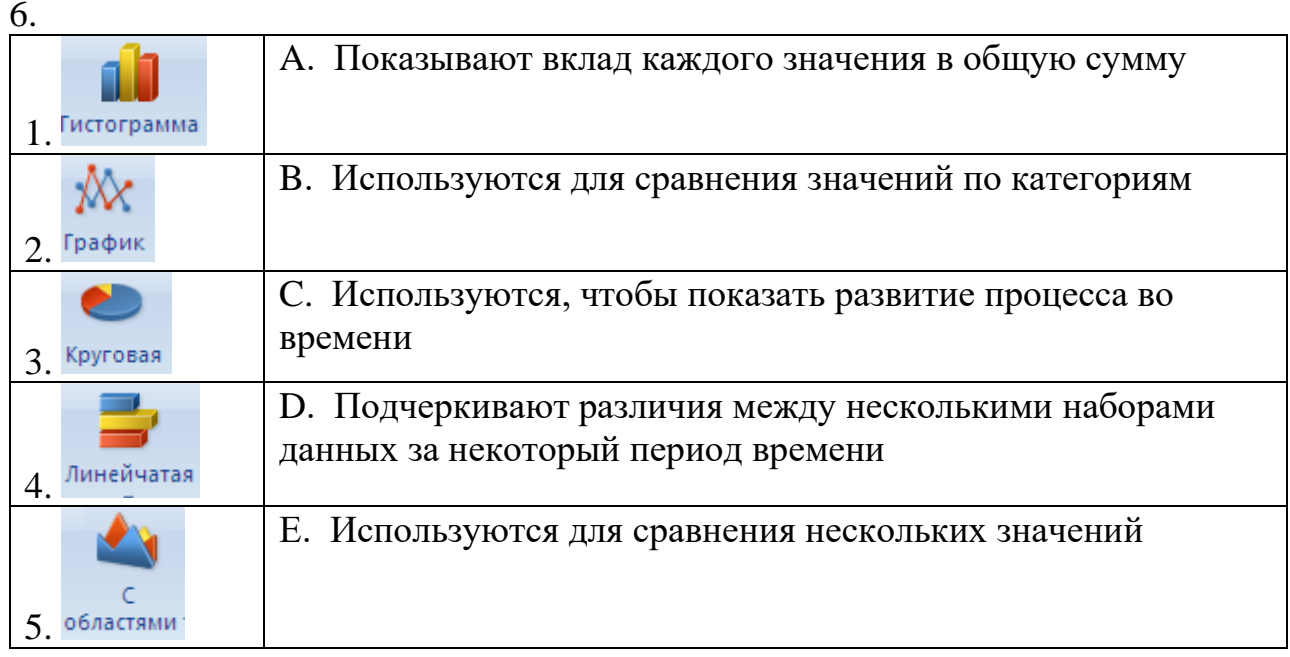

### Эталон: 1.В 2.С 3.А 4.Е 5.Д

Вставьте пропущенные слова

1. Совокупность программ, позволяющих организовать решение задач на  $KOMIIBI0Tepe - 3To$ .

# Эталон: программное обеспечение

2. Сжатие одного или более файлов с целью экономии памяти и размещения сжатых данных в одном архивном файле - это

### Эталон: архивация

3. Адрес \_\_\_\_\_\_\_\_\_\_\_\_ почты записывается по определенной форме и состоит из частей, разделенных символом  $( a )$ .

### Эталон: электронной, двух

4. Пиксель - это сбъект, используемый в прафическом редакторе.

Эталон: элементарный(точечный), растровом

5. Объект Windows, предназначенный для объединения файлов и других папок в  $\Gamma$ руппы — это

### Эталон: папка

6. Отметка на экране дисплея, указывающая позицию, в которой будет отображен вводимый с клавиатуры символ - это \_\_\_\_\_\_\_\_\_.

### Эталон: курсор

7. Стандартная программа, осуществляющая работу с графической информацией, штриховыми и растровыми изображениями называется, полняя совмения и заними называется,

### Эталон: MS Paint

- 8. Активная ячейка это ячейка, в которой выполняется Эталон: ввол ланных
- 9. Редактирование текста представляет собой процесс в тем имеющийся текст.

### Эталон: внесения изменений

### Укажите порядок следования вариантов ответа

- 1. При копировании файла из одной папки в другую необходимо:
	- а) Открыть папку, в которой находится файл
	- **b**) Выделить файл
	- с) Нажать Правка Копировать
	- d) Нажать Правка Вставить
	- е) Открыть папку, в которую нужно скопировать файл

### Эталон: ABCED

- 2. При обрезке изображения в графическом редакторе необходимо:
- а) Выделить рисунок
- b) Поднести указатель мыши к границе рисунка
- с) Включить панель настройки изображения, если она выключена
- d) Нажать левую кнопку мыши и тащить границу до нужных размеров
- е) Выбрать инструмент обрезка

### Эталон: АСЕВД

3. Для копирования фрагментов текста из одной области в другую необходимо:

- а) Выделить фрагмент;
- **b)** Контекстное меню;
- с) Установить курсор в нужное место;
- d) Вставить;
- е) Копировать;
- f) Контекстное меню.

### Эталон: ABECFD

4. Чтобы архивировать файл или папку, надо ...

- а) Выбрать нужные параметры;
- b) Нажать на выбранном объекте правой кнопкой мыши;
- с) Нажать ОК:
- d) В контекстном меню выбрать команду Добавить в архив.

### Эталон: ВDAC

Тестовые задания для текущего контроля по МДК 01.03 «Конвертирование аналоговых данных в цифровые»

На выполнение теста отводится 45 минут. Задания рекомендуется выполнять по порядку. Если задание не удается выполнить сразу, перейдите к следующему. Если останется время, вернитесь к пропущенным заданиям.

### Вариант №2

### Выберите один вариант ответа

- 1. Связь слова или изображения с другим ресурсом называется ...
	- а) WEB-страницей
	- b) Гиперссылкой;
	- с) WEB-сайтом.
	- $d) **URL**$ 
		- Эталон: D

### 2. Компьютерные телекоммуникации — это ...

- а) соединение нескольких компьютеров в единую сеть
- b) перенесение информации с одного компьютера на другой с помощью лискет
- с) дистанционная передача данных с одного компьютера на другой
- d) обмен информацией между пользователями о состоянии работы компьютера
- е) краской Эталон: А
- 3. Элементарным объектом, используемым в растровом графическом редакторе, является:
	- а) точка экрана (пиксель)
	- **b)** прямоугольник
	- c)  $KpyT$
	- d) палитра цветов Эталон: А
	- 4. Гиперссылки на web странице могут обеспечить переход...
		- а) только в пределах данной web страницы
		- b) только на web страницы данного сервера
		- с) на любую web страницу данного региона
		- d) на любую web страницу любого сервера Интернет Эталон: D
- 5. Какой протокол используется почтовыми серверами для обмена сообщениями?
	- a) LDAP
	- b) FTP
- **c) SMTP**
- d) HTTP
	- **Эталон: C**

6. Электронная почта (e-mail) позволяет передавать …

- a) только сообщения
- b) только файлы
- **c) сообщения и приложенные файлы**
- d) видео изображение **Эталон: C**
- 7. Компьютер, подключенный к Интернет, обязательно имеет...
	- **a) IP-адрес**
	- b) Web-сервер
	- c) домашнюю web-страницу
	- d) доменное имя
		- **Эталон: A**
- 8. Заражение компьютерными вирусами может произойти в процессе ...
	- **a) работы с файлами**
	- b) форматирования диска
	- c) выключения компьютера
	- d) печати на принтере

### **Эталон: A**

- 9. Какого вида заливки не существует?
	- a) Градиентная
	- b) Равномерная
	- c) Текстурой
	- **d) Краской**
	- **Эталон: D**

10. Графика с представлением изображения в виде совокупностей точек называется:

- a) фрактальной
- **b) растровой**
- c) векторной
- d) прямолинейной

**Эталон: B**

### 11. Первые ЭВМ были созданы ...

- **a) в 40-е годы**
- b) в 60-е годы
- c) в 70-е годы
- d) в 80-е годы

### Эталон: А

- 12. В чем преимущества векторной графики?
	- а) В том, что она быстро загружается
	- b) В том, что его размеры можно изменять, не теряя сильно в качестве
	- с) В том, что оно занимает небольшой объем памяти при сохранении
	- d) В том, что векторное изображение легче рисовать
	- Эталон: В
- 13. Операционная система:
	- а) система программ, которая обеспечивает совместную работу всех устройств компьютера по обработке информации
	- b) система математических операций для решения отдельных задач
	- с) система планового ремонта и технического обслуживания компьютерной техники

Эталон:

- 14. Архивация это ...
	- а) шифрование, добавление архивных комментариев и ведение протоколов
	- b) сжатие одного или более файлов с целью экономии памяти и размещения сжатых данных в одном архивном файле

### Эталон: А

- 15. Графическими примитивами являются:
	- а) Линия, Эллипс, Прямоугольник
	- b) Карандаш, Кисть, Ластик
	- с) Выделение, Копирование, Вставка
	- d) наборы цветов

Эталон: А

16. Объясните понятия "растровое" изображение.

- а) Изображение, представленное в виде отдельных точек пикселей
- b) Изображение, представленное в виде математического описания отдельных свойств нарисованного объекта
- с) Это специальные формулы, по которым мы рисуем
- Эталон: А
- 17. Что относится к средствам мультимедиа:
	- а) звук, текст, графика, изображения
	- b) звук, колонки, графика
	- с) анимация, тест, видео, мультимедийные программы
	- d) видео, анимация, текст, звук, графика
	- **Эталон: D**

18. В каком году Россия была подключена к Интернету?

- a) 1992
- **b) 1990**
- c) 1991
- **Эталон: B**

19. Объясните понятия "векторное" изображение.

- a) Изображение, представленное в виде отдельных точек пикселей
- **b) Изображение, представленное в виде математического описания отдельных свойств нарисованного объекта**
- c) Это специальные математические формулы, с помощью которых мы рассчитываем рисунок.
- d) Это точки каждая, из которых имеет свой цвет.

### **Эталон: B**

20. Пользователь электронной почты написал письмо. Что происходит с письмом при подаче команды "Отправить"?

a) письмо попадает в почтовый ящик пользователя

b) письмо попадает в электронный архив пользователя

c) **письмо немедленно отправляется адресату**

d)письмо попадает в адресную книгу пользователя **Эталон: C**

21. Что нужно знать, чтобы настроить свою почтовую программу (выберите все нужные ответы)?

- a) свой электронный адрес
- b) имя или IP-адрес своего почтового сервера

c) протокол доступа к почтовому ящику

**d) имя и пароль учетной записи электронной почты Эталон: D**

22. Где удобнее хранить часто используемые адреса электронной почты (и другую информацию о своих корреспондентах)?

a) в своей записной книжке

**b) в адресной книге почтовой программы**

- c) в телефонной книжке
- d) в ежедневнике

**Эталон: B**

23. Адрес электронной почты записывается по определенным правилам. Уберите лишнее

41

- **a) petrov\_yandex.ru**
- b) petrov@yandex.ru
- c) [sidorov@mail.su](mailto:sidorov@mail.su) **Эталон: A**

24. Укажите правильный адрес ячейки:

a) 12A  $b)$  B<sub>89</sub> $K$ c)  $B12C$  $d)$  O456 Эталон: D

25. Деформация изображения при изменении размера рисунка - один из недостатков:

- а) векторной графики
- **b)** растровой графики

Эталон: В

26. Модем — это...

- а) почтовая программа;
- b) сетевой протокол
- с) сервер Интернет
- d) техническое устройство

Эталон: D

27. Всемирная паутина – это система в глобальной сети носит название:

- a) WWW
- b) FTP
- c) BBS
- d) E-mail

Эталон: А

- 28. Какие из графических редакторов являются векторными?
	- a) Adobe Photoshop

b) Corel Draw

c) Paint

### Эталон: В

29. Браузер — это ...

а) информационная система, основными компонентами которой являются гипертекстовые документы

### b) программа для просмотра Web-страниц

с) сервис Интернета, позволяющий обмениваться между компьютерами посредством сети электронными сообщениями

d) процесс, позволяющий создать резервные копии наиболее важных файлов на случай непредвиденных ситуации

е) процесс, позволяющий увеличить объем свободного дискового

пространства на жестком диске за счет неиспользуемых файлов

### Эталон: В

30. Какие бывают виды изображений в компьютерной графике?

### а) Растровое и векторное

- b) Растровое и альбомное
- с) Векторное и альбомное
- d) Альбомное и плакатное

### Эталон: А

31. Если элементов графического изображения много и нам нужно их все переместить, нам на помощь приходит

- а) Группировка
- **b)** Объединение

с) Слияние

Эталон: А

- 32. Устройством для вывода текстовой информации является:
	- а) клавиатура
	- **b**) экран дисплея
	- с) дисковод
	- d) мышь

Эталон: В

- 33. Адресом электронной почты в сети Интернет может быть ...
	- a)  $nina@$
	- b) john@acctg.abc.cjvhservs.com
	- c)  $rr@@m$ gpu.msk.ru
	- d)  $xyz0123@DDHR##@Z21$
	- e) ABC:ACCTG@@JOHN

### Эталон: В

- 34. Гиперссылки на web странице могут обеспечить переход...
	- а) только в пределах данной web страницы
	- b) только на web страницы данного сервера
	- c) на любую web страницу данного региона

d) на любую web - страницу любого сервера Интернет Эталон: D

Выберите несколько вариантов ответа

1. Какое действие нельзя выполнить с объектом операционной системы Windows?

- а) Создать
- **b)** Открыть
- с) Разбить
- d) Копировать
- е) Порвать

Эталон: СЕ

- 2. Укажите программы-архиваторы.
	- a) WinZip
	- b) Word
	- c) WinRar
	- d) WordArt
	- e) Excel

### Эталон: АС

3. Какие операции мы можем выполнять над векторными графическими изображениями?

- а) Копировать
- **b)** Вырезать
- с) Вставить
- d) Переместить
- е) Удалить
- f) все варианты

### Эталон: F

### 4. Программное обеспечение делится на...

- а) прикладное
- **b)** системное
- с) инструментальное
- d) компьютерное;
- е) процессорное.

Эталон: АВС

- 5. Одной из основных функций графического редактора является:
- а) создание изображений
- **b**) хранение кода изображения
- с) редактирование изображений
- d) просмотр и вывод содержимого видеопамяти Эталон: АВС

6. Что не стоит включать в электронные сообщения, памятуя о том, что подавляющее их большинство передается по Интернету в незашифрованном виде?

- а) свои персональные данные
- b) приглашение на обед
- с) имена и пароли доступа
- d) номера кредитных карточек
- Эталон: ACD

### 7. Какие действия мы можем выполнить со вставленной формулой?

- а) мы можем её редактировать
- b) мы можем рассчитывать значения в этой формуле
- с) удалить эту формулу
- d) копировать эту формулу

### Эталон: ACD

- 8. Web-страницы имеют формат (расширение)...
	- a)  $*$ .txt
	- **\*.htm**
	- c)  $*.doc$
	- $d) *$ .exe
	- $e)$  \*.html
	- Эталон: ВЕ
- 9. Как можно вставить рисунок в текстовый документ MS Word?
	- а) из графического редактора
	- **b**) из файла
	- с) из коллекции готовых картинок
	- d) из меню Файл
	- е) из принтера

Эталон: АВС

### 10. В чем преимущества векторной графики?

- а) в том, что она быстро загружается
- b) в том, что его размеры можно изменять, не теряя сильно в качестве
- с) в том, что оно занимает небольшой объем памяти при сохранении
- d) в том, что векторное изображение легче рисовать

### Эталон: В

### Установите соответствие

1. Подберите к изображению браузера его название:

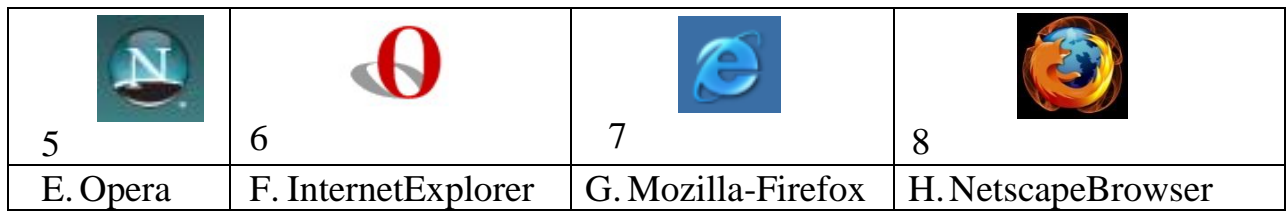

### Эталон: 1.D 2.A 3.B 4.C

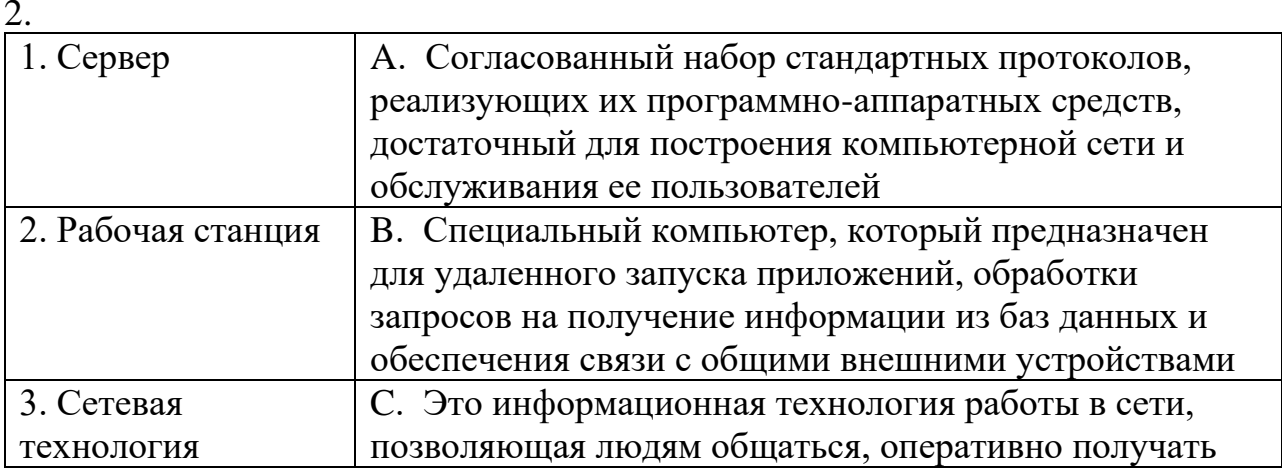

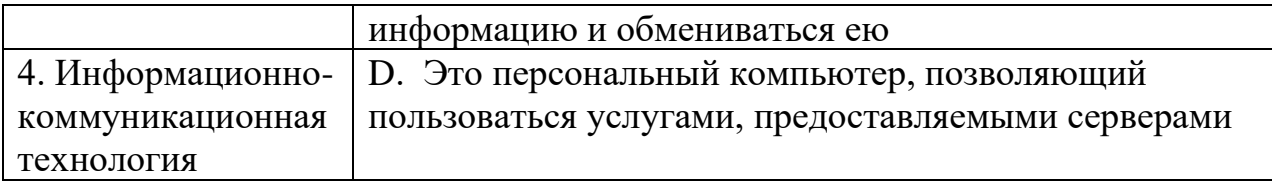

### **Эталон: 1.B 2.D 3.A 4.C**

3.

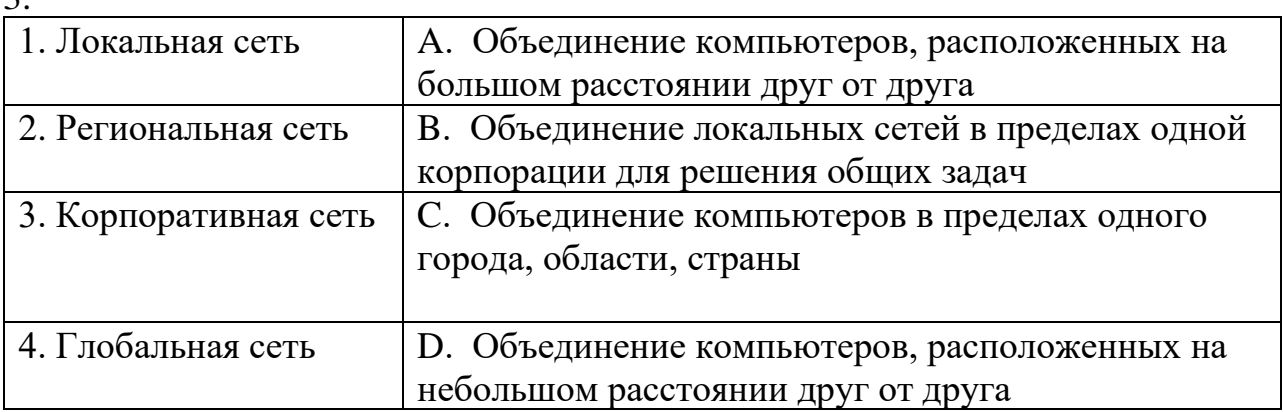

# **Эталон: 1.D 2.C 3.B 4.A**

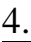

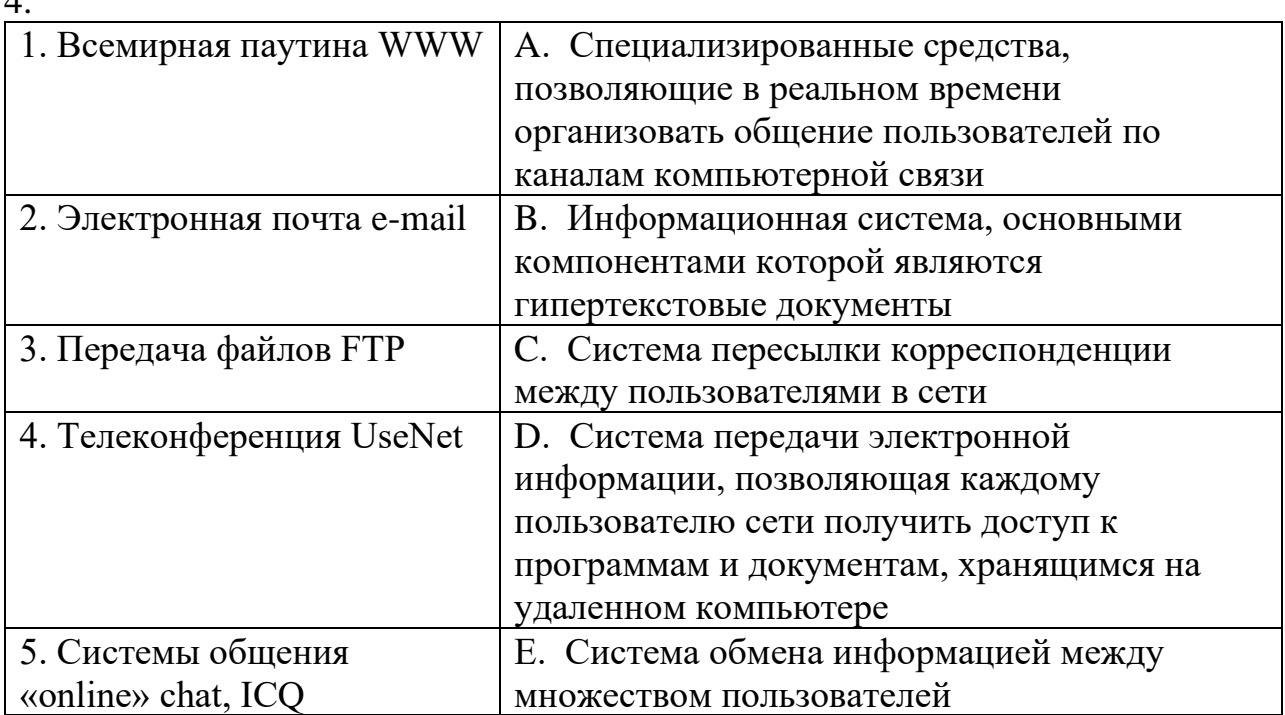

# **Эталон: 1.B 2.C 3.D 4.E 5.A**

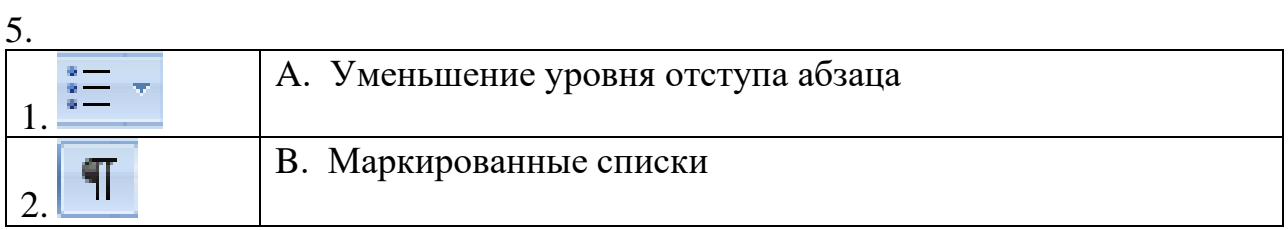

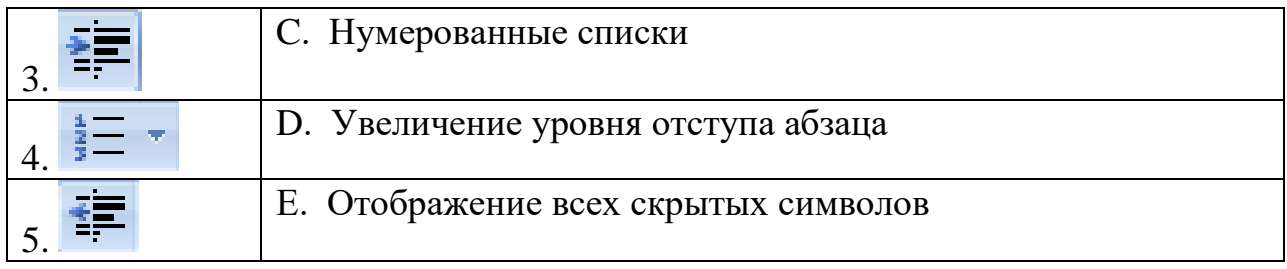

# Эталон: 1.В 2.Е 3.D 4.С 5.А

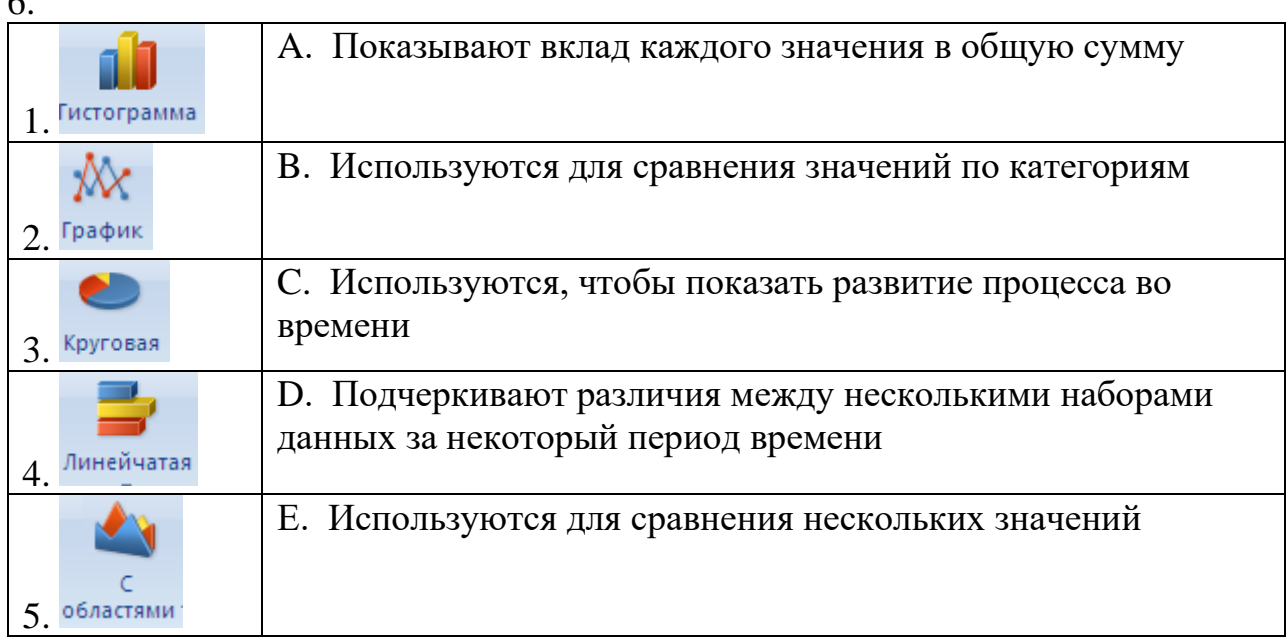

### Эталон: 1.B 2.C 3.A 4.E 5.D

Вставьте пропущенные слова

- 1. Сжатие одного или более файлов с целью экономии памяти и размещения сжатых данных в одном архивном файле - это \_\_\_\_\_\_\_\_\_\_. Эталон: архивация
- 2. Адрес Почты записывается по определенной форме и состоит из частей, разделенных символом  $(\widehat{a})$ .

### Эталон: электронной, двух

3. Совокупность программ, позволяющих организовать решение задач на компьютере – это  $\_\_\_\_\_\_\$ 

### Эталон: программное обеспечение

4. Пиксель - это \_\_\_\_\_\_\_ объект, используемый в \_\_\_\_\_\_\_\_\_ графическом редакторе.

### Эталон: элементарный (точечный), растровом

5. Объект Windows, предназначенный для объединения файлов и других папок в группы - это

# Эталон: папка

6. Отметка на экране дисплея, указывающая позицию, в которой будет отображен вводимый с клавиатуры символ - это Эталон: курсор

- 7. Программа, осуществляющая работу с графической информацией, штриховыми и растровыми изображениями называется, \_\_\_\_\_\_\_\_\_\_\_\_\_\_\_\_\_\_\_\_\_\_\_\_\_\_\_\_\_\_ Эталон: MS Paint
- 8. Редактирование текста представляет собой процесс \_\_\_\_\_\_\_\_\_\_ \_\_\_\_\_\_\_\_\_ в имеющийся текст.

### Эталон: внесения изменений

9. Активная ячейка - это ячейка, в которой выполняется \_\_\_\_\_\_\_\_\_\_\_\_\_\_\_\_\_\_\_. Эталон: ввод данных

- Укажите порядок следования вариантов ответа
- 1. Чтобы архивировать файл или папку, надо...
	- а) Выбрать нужные параметры
	- b) Нажать на выбранном объекте правой кнопкой мыши
	- с) Нажать  $OK$
	- d) В контекстном меню выбрать команду Добавить в архив Эталон: ВDAC
	- 2. При обрезке изображения в графическом редакторе необходимо:
		- а) Выделить рисунок
		- b) Поднести указатель мыши к границе рисунка
		- с) Включить панель настройки изображения если она выключена
		- d) Нажать левую кнопку мыши и тащить границу до нужных размеров
		- е) Выбрать инструмент обрезка

### Эталон: ACEBD

3. Для копирования фрагментов текста из одной области в другую необходимо:

- а) Выделить фрагмент
- **b)** Контекстное меню
- с) Установить курсор в нужное место
- d) Вставить
- е) Копировать
- f) Контекстное меню

### Эталон: ABECFD

- 4. При копировании файла из одной папки в другую необходимо:
	- а) Открыть папку, в которой находится файл
	- **b)** Выделить файл
	- с) Нажать Правка Копировать
	- d) Нажать Правка Вставить
	- Открыть папку, в которую нужно скопировать файл

### Эталон: ABCED

### 4. Состав КОС для итогового контроля знаний, умений обучающихся по ПМ.01 Ввод, обработка текстовых данных и сбор данных с аналоговых носителей информации

### МДК. 01. 01 «Работа с документами текстовых форматов

### Тест для промежуточного контроля - зачет

1. Устройством для вывода текстовой информации является: Выберите один из 4 вариант ответа

а)клавиатура

### **b)** экран дисплея

- с)дисковод
- $d)$  мышь

2. Процессор обрабатывает информацию: Выберите один из 5 вариант ответа

- а) в текстовом виде
- **b**) на языке Вавю
- с) используя перевод с латыни
- d) в десятичной системе счисления
- е) в двоичном коде

3. Персональный компьютер не будет функционировать, если отключить: Выберите один из 5 вариант ответа

- а) дисковод
- **b**) мышь
- с) принтер
- d) сканер
- е) оперативную память
- 4. Скорость работы процессора зависит от:

Выберите один из 5 вариант ответа

- а) наличия или отсутствия подключенного принтера
- b) объема внешнего запоминающего устройства
- с) организации интерфейса операционной системы
- d) объема обрабатываемой информации
- е) тактовой частоты

5. Какую функцию выполняют периферийные устройства? Выберите один из 4 вариант ответа

а) управление работой компьютера по заданной программе

- b) хранение информации
- с) ввод и вывод информации

**d)** обработку информации

6. Для чего служит кнопка «Пуск»?

*Выберите один из 4 вариант ответа*

### **a) для открытия главного системного меню**

- b) для выключения компьютера
- c) для перехода в корневой каталог
- d) для запуска браузера

7. Операционная система — это:

*Выберите один из 4 вариант ответа*

### **a) системная программа**

- b) текстовый редактор
- c) система программирования
- d) прикладная программа

8. При отключении компьютера информация...

*Выберите один из 4 вариант ответа*

- a) стирается на гибком диске
- b) стирается на жестком диске
- c) стирается на компакт-диске
- d) исчезает из постоянного запоминающего устройства
- e) **исчезает из оперативной памяти**

9. Манипулятор «мышь» — это устройство: *Выберите один из 5 вариант ответа*

- a) долговременного хранения информации
- b) считывания информации
- **c) ввода информации**
- d) модуляции и демодуляции
- e) для подключения принтера к компьютеру

10.Программа — это последовательность…

*Выберите один из 4 вариант ответа*

- a) электрических импульсов
- b) нулей и единиц
- c) текстовых знаков
- d) **команд для компьютера**

**Задание 1.** Совокупность программ, позволяющих организовать решение задач на компьютере – это….

**Задание 2.** Объект Windows, предназначенный для объединения файлов и других папок в группы – это….

**Задание 3.** Система программ, которая обеспечивает совместную работу всех

устройствкомпьютера по обработке информации – это …

**Задание 4.** Программа для работы с устройствами компьютера – это…

**Задание 5.** Количество измерений, производимых прибором за 1 секунду – это…

**Задание 6.** Система взаимосвязанных технических устройств, выполняющих ввод, хранение, обработку и вывод информации – это…

**Задание 7.** Микросхема, осуществляющая вывод информации на экран – это…

**Задание 8.** Многофункциональное электронное устройство для работы с информацией – это…

**Задание 9.** Способ представления чисел и соответствующие ему правила действий над числами – это

**Задание 10.** Современные цифровые технологии, дающие возможность совмещать достижения аудиовизуальной техники (тексты, звуки, видеоизображения, графика и т. п.) и обеспечивающие интерактивное взаимодействие пользователя с компьютером.

**Задание 11.** Высокоскоростная память произвольного доступа, используемая процессором компьютера для временного хранения информации— это….

**Задание 12.** Сжатие одного или более файлов с целью экономии памяти и размещения сжатыхданных в одном архивном файле – это….

**Задание 13.** [Периферийное устройство](https://ru.wikipedia.org/wiki/%D0%9F%D0%B5%D1%80%D0%B8%D1%84%D0%B5%D1%80%D0%B8%D0%B9%D0%BD%D0%BE%D0%B5_%D1%83%D1%81%D1%82%D1%80%D0%BE%D0%B9%D1%81%D1%82%D0%B2%D0%BE) компьютера, предназначенное для вывода текстовой или графической информации, хранящейся в компьютере, на твёрдый физический носитель, обычно бумагу или полимерную плёнку, малыми тиражами (от единиц до сотен).

**Задание 14.** Устройство, преобразующее значение непрерывной аналоговой величины в эквивалентный ей цифровой код – это…

**Задание 15.** Способ представления данных в виде кода, в котором каждый разряд принимает одно из двух возможных значений, обычно обозначаемых цифрами 0 и 1 это…

**Задание 16.** Система средств для взаимодействия пользователя с электронными устройствами, основанная на представлении всех доступных пользователю системных объектов и функций в виде графических компонентов экрана (окон, значков, меню, кнопок, списков и т. п.) – это…

Задание 17. Устройство, позволяющее подключать компьютеры и другие устройства к сети и обеспечивать им доступ в Интернет - это...

Задание 18. Совокупность локальных сетей и компьютеров, расположенных на больших расстояниях и соединенных в единую систему - это...

программных продуктов, Задание **19.** Совокупность предоставляющих пользователю дополнительные услуги в работе с компьютером и расширяющих возможности операционных систем- это...

Задание 20. Соединение нескольких компьютеров в единую сеть - это...

### Ключи:

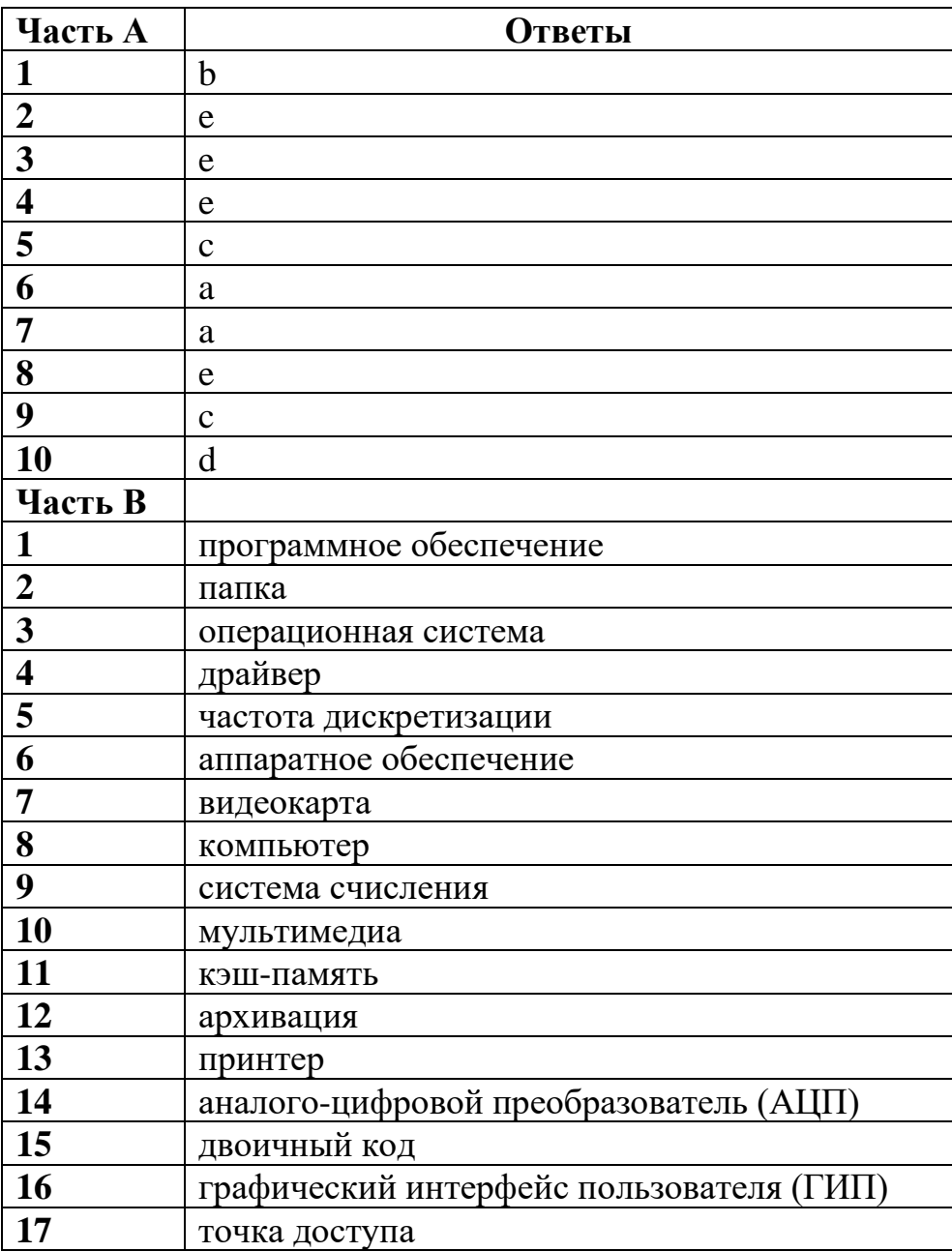

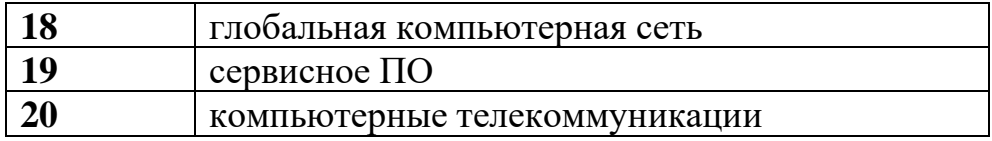

### МДК. 01. 02 «Преобразование и резервное копирование данных и итоговых

#### документов»

### Тест для промежуточного контроля - Экзамен

1. Укажите правильный адрес ячейки в Excel: Выберите один из 4 вариант ответа

- a)  $12A$
- b) B89K
- c)  $B12C$
- d)  $0456$

2. В MS Excel используются абсолютные ссылки. Укажите их Выберите один из 3 вариант ответа

- a)  $@A@5, @C@@$
- b) A5,  $C2$
- c)  $$A$5, $C$2$

3. В процессе редактирования текста изменяется Выберите один из 5 вариант ответа

- а) размер шрифта
- **b**) параметры абзаца
- с) последовательность символов, слов, абзацев
- d) параметры страницы
- е) ни одно из вышеперечисленного
- 4. В ячейке MS Excel в результате вычисления формулы появилось значение ##### (см. рисунок). Это указывает на то, что:

Выберите один из 5 вариант ответа Изображение:

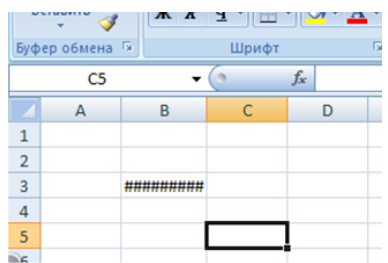

- а) был использован недопустимый формат аргументов
- b) неправильно записано имя используемой функции
- с) результат вычислений не укладывается в ячейке
- d) адреса ячеек в формуле записаны на русском языке
- е) произведено деление на нуль

5. В электронных таблицах выделена группа ячеек А1:СЗ. Сколько ячеек входит в эту группу? Выберите один из 5 вариант ответа

- a)  $6$
- b)  $12$
- c)  $13$
- $d)9$
- $e)$  3

6. Программа Microsoft Word предназначена: Выберите один из 5 вариант ответа

а) только для создания текстовых документов

- b) ни для одного из вышеперечисленного
- с) только для создания графических изображений
- d) только для создания графических изображений с элементами текста
- е) для создания текстовых документов с элементами графики
	- 7. Выберите типы ссылок, используемых в MS Excel

Выберите один из 3 вариант ответа

а) абсолютная, простая, многозадачная

b) абсолютная, относительная, смешанная

с) относительная, сложная, многофункциональная

8. В ячейке Microsoft Excel A1 необходимо рассчитать сумму содержимого ячеек С1 и В1 для этого в ячейке А1 нужно указать:

Выберите один из 5 вариант ответа

- a)  $C1+B1$
- b)  $=$ CYMM(C1+B1)
- c)  $=C1+B1$
- d) ни одно из перечисленного
- e)  $=CYMM (C1:B1)$
- 9. Как можно вставить рисунок в текстовый документ MS Word? Выберите один из 3 вариантов ответа

а) из графического редактора, файла, коллекции готовых картинок

- b) из меню Файл
- с) из принтера

### 10. Какие действия мы можем выполнить со вставленной формулой? Выберите один из 2 вариантов ответа

### а) мы можем её редактировать, удалить эту формулу, копировать эту формулу

b) мы можем рассчитывать значения в этой формуле

Задание 1. Прикладная программа, позволяющая создавать текстовые документы, редактировать их, просматривать содержимое документа на экране, распечатывать документ — это...

Задание 2. Упорядочение записей по значениям одного из полей - это...

Задание 3. Важнейший инструмент для извлечения информации из одной или нескольких таблиц БД - это...

Задание 4. Объект базы данных, предназначенный для эффективного представления данных в печатной форме - это...

Задание 5. Инструмент, который помогает пользователям быстро и удобно настраивать, и выполнять сложные операции с данными, не нужно запоминать и вводить длинные формулы — это...

Задание 6. Простейший способ структурирования текста - это...

Задание 7. Изменение его внешнего вида - это...

Задание 8. Внесение изменений в содержимое документа - это...

Задание 9. Совокупность свойств форматирования для различных объектов документа — это...

Задание 10. Документ, используемый в качестве основы для создания других документов, и содержащий определённые стили форматирования, текст, и другие объекты — это...

Задание 11. Важный инструмент, который позволяет организовывать и представлять данные в структурированном и понятном виде - это...

Задание 12. Средство наглядного графического изображения информации, предназначенное для сравнения нескольких величин или нескольких значений одной величины, слежения за изменением их значений и т.п. - это...

Задание 13. Универсальное программное средство MS Office, представляющее собой электронные таблицы с набором различных функций, упрощающих работу по созданию, хранению, анализу, быстрому расчёту - это...

Задание 14. Эффективный инструмент для вычисления, сведения и анализа данных, который упрощает поиск сравнений, закономерностей и тенденций — это...

Задание 15. Комплекс программ, позволяющих создать базу данных и манипулировать данными (вставлять, обновлять, удалять и выбирать) - это...

Задание 16. Упорядоченный набор структурированной информации или данных, которые обычно хранятся в электронном виде в компьютерной системе - это...

Задание 17. Объект базы данных MS Access, представляющий собой набор из одной или нескольких макрокоманд и предназначенный для автоматизации часто выполняемых задач - это...

Задание 18. Важный инструмент, который позволяет создавать организованный и удобный список ключевых терминов, тем и страниц в документе Word - это...

Задание 19. Инструмент, с помощью которого информацию из таблицы организовывают в необходимом порядке - это...

Задание 20. Инструмент, с помощью которого из большого объёма информации выбирают и показывают только нужную в данный момент - это...

### Ключи:

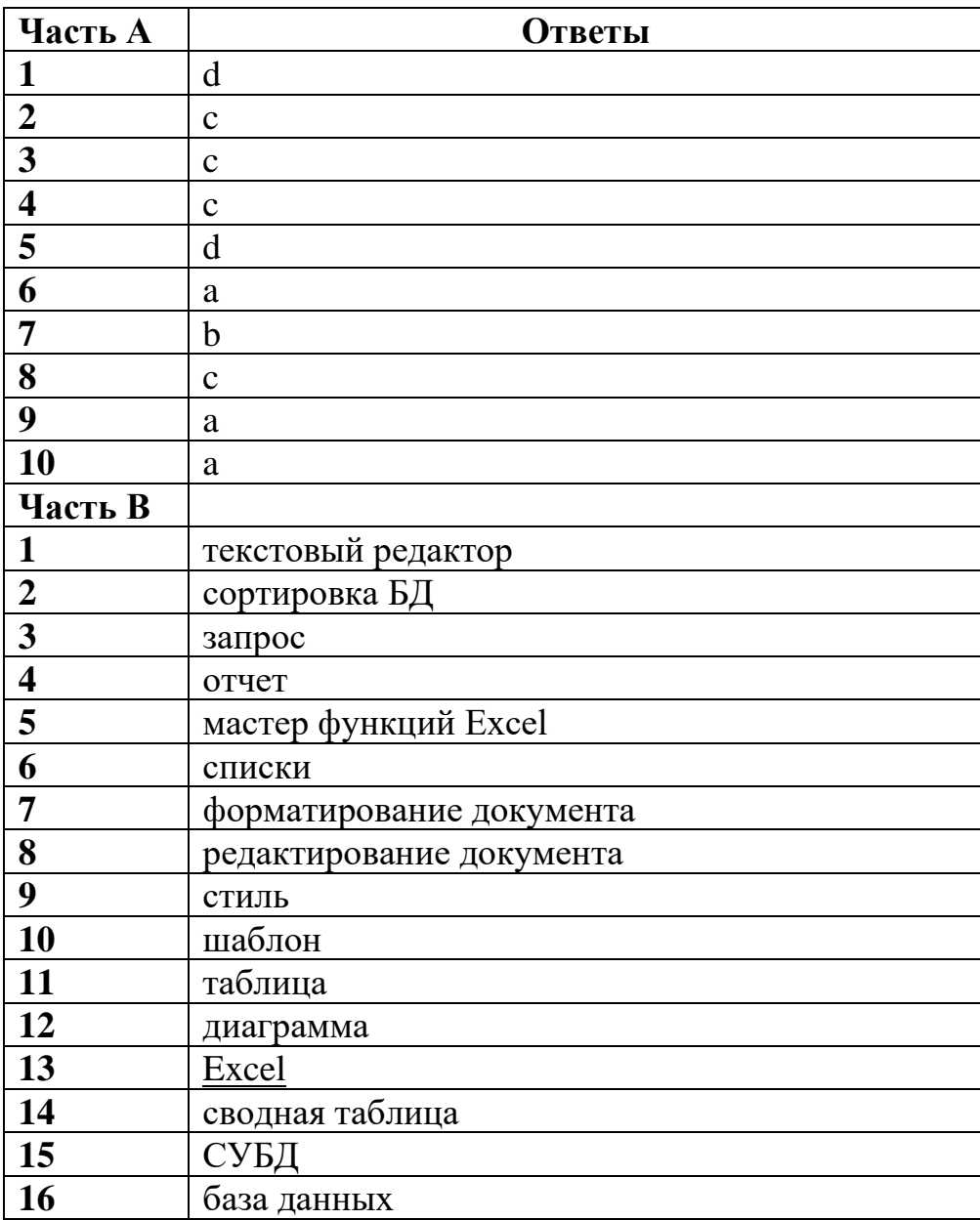

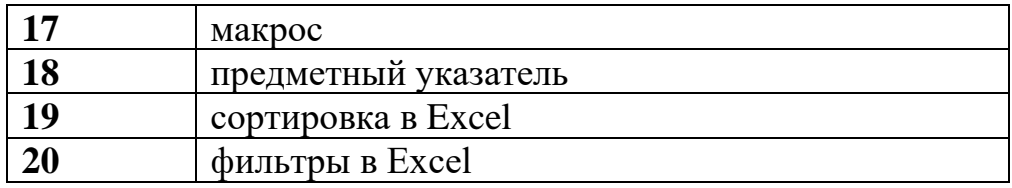

### МДК. 01.03: «Конвертирование аналоговых данных в цифровые»

### Тест для промежуточного контроля - зачет

- 1. Первые ЭВМ были созданы...
	- а) в 40-е годы
	- b) в  $60$ -е годы
	- с) в 70-е годы
	- d) в 80-е годы
- 2. Элементарным объектом, используемым в растровом графическом редакторе, является:
	- а) точка экрана (пиксель)
	- **b)** прямоугольник
	- с) круг
	- d) палитра цветов
- 3. Компьютер, подключенный к Интернет, обязательно имеет...
	- а) IP-адрес
	- b) Web-сервер
	- с) домашнюю web-страницу
	- d) доменное имя
- 4. Заражение компьютерными вирусами может произойти в процессе ...

### а) работы с файлами;

- b) форматирования диска;
- с) выключения компьютера;
- d) печати на принтере.
- 5. Гиперссылки на web странице могут обеспечить переход...
	- а) только в пределах данной web страницы
	- b) только на web страницы данного сервера
	- с) на любую web страницу данного региона
	- d) на любую web страницу любого сервера Интернет
- 6. Связь слова или изображения с другим ресурсом называется ...
	- a) WEB-страницей
	- **b)** Гиперссылкой
	- c) WEB-сайтом
	- d) URL
- 7. Модем это...
	- а) почтовая программа
	- b) сетевой протокол
- с) сервер Интернет
- d) техническое устройство
- 8. Операционная система:
	- а) система программ, которая обеспечивает совместную работу всех устройств компьютера по обработке информации
	- b) система математических операций для решения отдельных задач
	- с) система планового ремонта и технического обслуживания компьютерной техники
- 9.  $b$ раузер это ...
	- а) информационная система, основными компонентами которой являются гипертекстовые документы
	- b) программа для просмотра Web-страниц
	- с) сервис Интернета, позволяющий обмениваться между компьютерами посредством сети электронными сообщениями
- 10. Связь слова или изображения с другим ресурсом называется...
	- а) WEB-страницей
	- b) Гиперссылкой;
	- с) WEB-сайтом.
	- $d) **URL**$

### Залание 1.

Совокупность программ, позволяющих организовать решение задач на компьютере - $.016$ 

### Залание 2.

Сжатие одного или более файлов с целью экономии памяти и размещения сжатых данных в одном архивном файле - это ...

### Залание 3.

Объединение компьютеров, расположенных на небольшом расстоянии друг от друга  $-$  9TO  $\ldots$ 

### Залание 4.

Элементарный (точечный) объект, используемый в растровом графическом редакторе  $-$  3TO  $\ldots$ 

### Залание 5.

Объект Windows, предназначенный для объединения файлов и других папок в группы  $\overline{\phantom{a}}$  ...

### Задание 6.

Отметка на экране дисплея, указывающая позицию, в которой будет отображен вводимый с клавиатуры символ - это ...

### Задание 7.

Стандартная программа, осуществляющая работу с графической информацией, штриховыми и растровыми изображениями, называется ...

### Залание 8.

Активная ячейка - это ячейка, в которой выполняется ...

### Залание 9.

Процесс внесения изменений в имеющийся текст называется ...

### Залание 10.

Соединение нескольких компьютеров в единую сеть - это

### Задание 11.

Связь слова или изображения с другим ресурсом называется ...

### Залание 12.

Протокол, используемый почтовыми серверами для обмена сообщениями, — это ...

### Задание 13.

Графика с представлением изображения в виде совокупностей точек называется ....

### Залание 14.

Изображение, представленное в виде математического описания отдельных свойств нарисованного объекта, — это

### Залание 15.

Информационная технология работы в сети, позволяющая людям общаться, оперативно получать информацию и обмениваться ею, - это

### Задание 16.

Система передачи электронной информации, позволяющая каждому пользователю сети получить доступ к программам и документам, хранящимся на удаленном компьютере - это

### Залание 17.

Система обмена информацией между множеством пользователей - это

### Залание 18.

Информационная система, основными компонентами которой являются гипертекстовые документы - это

### **Задание 19.**

Система пересылки корреспонденции между пользователями в сети – это

### **Задание 20.**

Согласованный набор стандартных протоколов, реализующих их программноаппаратных средств, достаточный для построения компьютерной сети и обслуживания ее пользователей – это …

### **Ключи:**

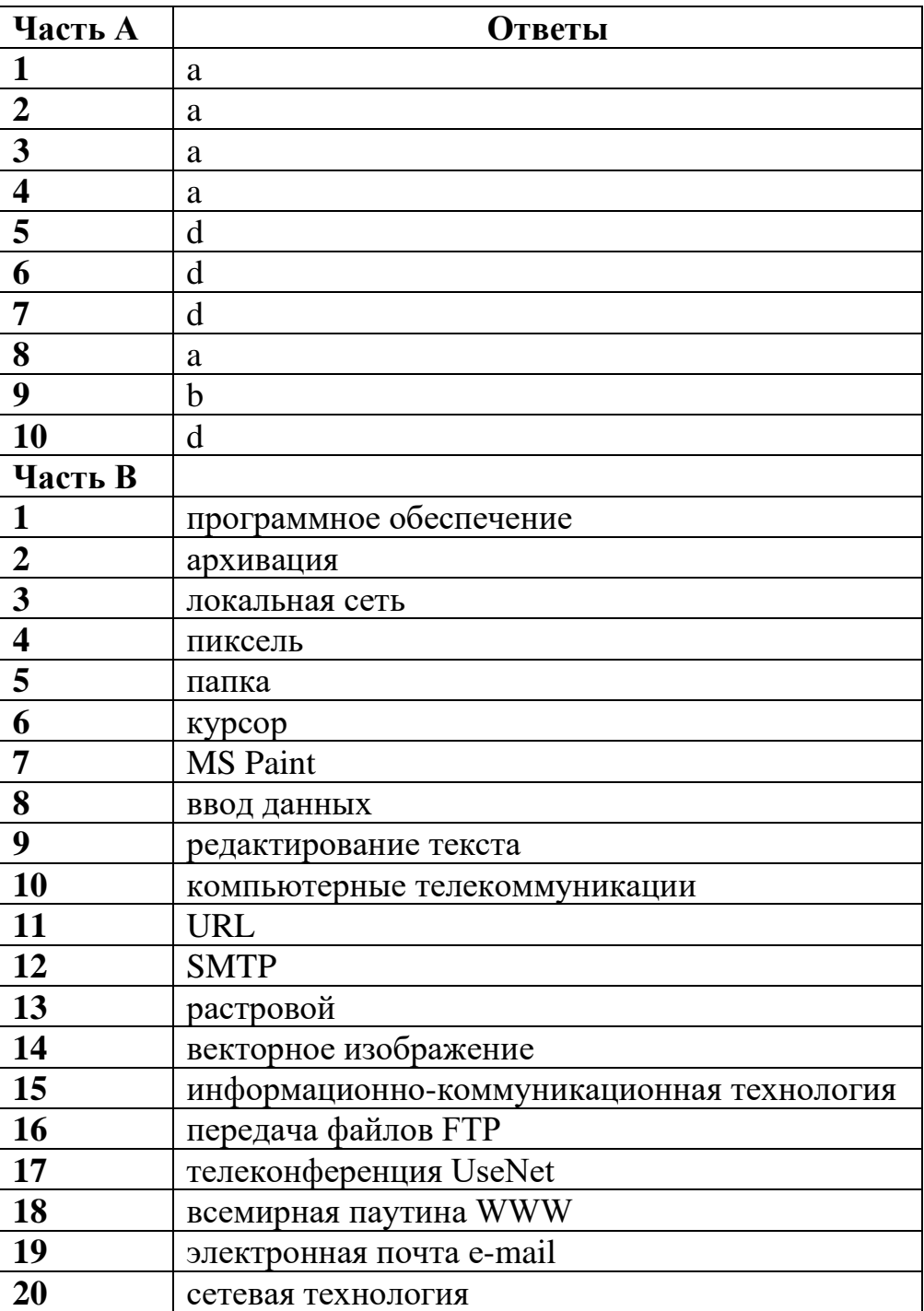